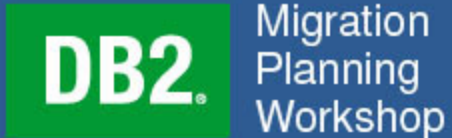

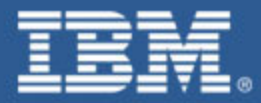

**HIMMINIAN** 

IBM Software Group

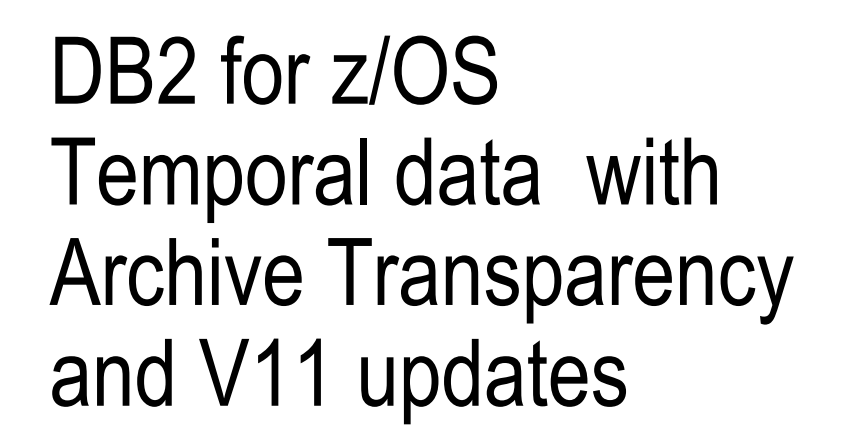

**DB2.** Information Management Software

日83次7.33

Lotus Notes 8.lnk

Howie Hirsch hshirsch@us.ibm.com

**DB2 11 for z/OS**<br>The Enterprise Data Server for Business

**Critical Transactions and Analytics.** 

© 2014 IBM Corporation

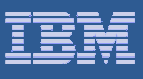

#### **Disclaimer and Trademarks**

Information contained in this material has not been submitted to any formal IBM review and is distributed on "as is" basis without any warranty either expressed or implied. Measurements data have been obtained in laboratory environment. Information in this presentation about IBM's future plans reflect current thinking and is subject to change at IBM's business discretion. You should not rely on such information to make business plans. The use of this information is a customer responsibility.

IBM MAY HAVE PATENTS OR PENDING PATENT APPLICATIONS COVERING SUBJECT MATTER IN THIS DOCUMENT. THE FURNISHING OF THIS DOCUMENT DOES NOT IMPLY GIVING LICENSE TO THESE PATENTS.

TRADEMARKS: THE FOLLOWING TERMS ARE TRADEMARKS OR ® REGISTERED TRADEMARKS OF THE IBM CORPORATION IN THE UNITED STATES AND/OR OTHER COUNTRIES: AIX, AS/400, DATABASE 2, DB2, e-business logo, Enterprise Storage Server, ESCON, FICON, OS/390, OS/400, ES/9000, MVS/ESA, Netfinity, RISC, RISC SYSTEM/6000, System i, System p, System x, System z, IBM, Lotus, NOTES, WebSphere, z/Architecture, z/OS, zSeriesserver

The FOLLOWING TERMS ARE TRADEMARKS OR REGISTERED TRADEMARKS OF THE MICROSOFT CORPORATION IN THE UNITED STATES AND/OR OTHER COUNTRIES: MICROSOFT, WINDOWS, WINDOWS NT, ODBC, WINDOWS 95

**For additional information see ibm.com/legal/copytrade.phtml**

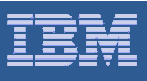

#### Temporal Data – Time Travel Query

- **What is temporal data?**
- $\Box$ **Business Time & System time**
- $\overline{\phantom{a}}$  **What are the benefits of using the database in temporal data**
- $\overline{\phantom{a}}$ **Example of a table with bi-temporal data**

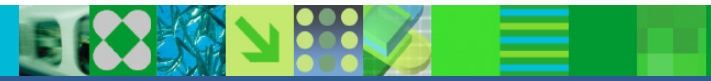

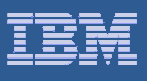

#### What is temporal data?

- **One of the major improvements in DB2 10 will be the ability for the database to reduce the complexity and amount of coding needed to implement "versioned" data, data that has different values at different points in time.**
- **Data that you need to keep a record of for any given point in time**
- **Data that you may need to look at for the past, current or future situation**
- **The ability to support history or auditing queries**
- **F** Supporting Business Time and System Time

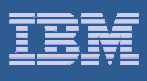

### Benefits of using temporal tables …

- Ŧ **Move the logic from the application layer to the database layer**
	- $-$  Consistent handling of temporal data
- **Reduce Application development time by up to 10x**
	- $-$  Application development can focus on business functions
- **Run current applications with no code change** 
	- $-$  For System Time working with the current version of data
- **Preserve execution time for current queries going after current data (System Time)**
- **You probably have these types of applications running in your shop**

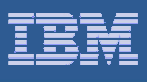

#### Benefits of using temporal tables …

- k. **Business Problems you can solve with temporal tables** 
	- Ensure that a customer only has one financial position at a given time
	- Was an insured covered for a procedure on a specific date?
		- Was that information correct at the time the claim was processed?
	- Establish prices for a catalog ahead of time, so that they are completed before the change needs to be made
	- Answer a customer complaint about an old bill
	- $\dots$  and many, many more

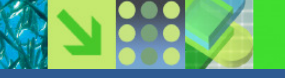

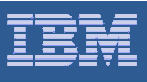

### Basic Temporal Concepts

#### $\mathcal{C}$ **Business Time (Effective Dates, Valid Time, From/To-dates)**

- Every row has a pair of TIMESTAMP(6) or DATE columns **set by Application**
	- Begin time : when the business deems the row valid
	- End Time : when the business deems row validity ends
- Constraint created to ensure Begin time < End time
- Query at current, any prior, or future point/period in business time
- **System Time (Assertion Dates, Knowledge Dates, Transaction Time, Audit Time, In/Out-dates)** 
	- Every row has a pair of TIMESTAMP(12) columns **set by DBMS**
		- •Begin time : when the row was inserted in the DBMS
		- •End Time : when the row was modified/deleted
	- Every base row has a Transaction Start ID timestamp
	- PM31314 (9/2011) allows the use of TIMESTAMP WITH TIMEZONE
	- Query at current or any prior point/period in system time
- **Times are inclusive for start time and exclusive for end times**

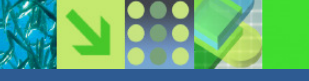

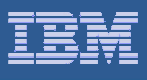

# Basic Temporal Concepts

#### $\overline{\phantom{a}}$ **Bi-temporal**

 $-$  Inclusion of both System Time and Business Time in row

# **Temporal Uniqueness**

- $-$  PK or Unique Key with BUSINESS\_TIME WITHOUT OVERLAPS
- $-$  Support for a unique constraint for a point in time
- $-$  This is optional, however without it:
	- $\bullet$ Unique constraints will likely return errors due to multiple rows per key

#### $\mathcal{L}_{\mathcal{A}}$ **History Table**

 $-$  Table to save "old" rows when using System Time

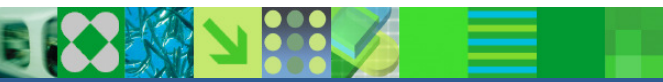

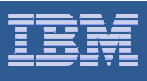

#### Table Defined with Business and System time

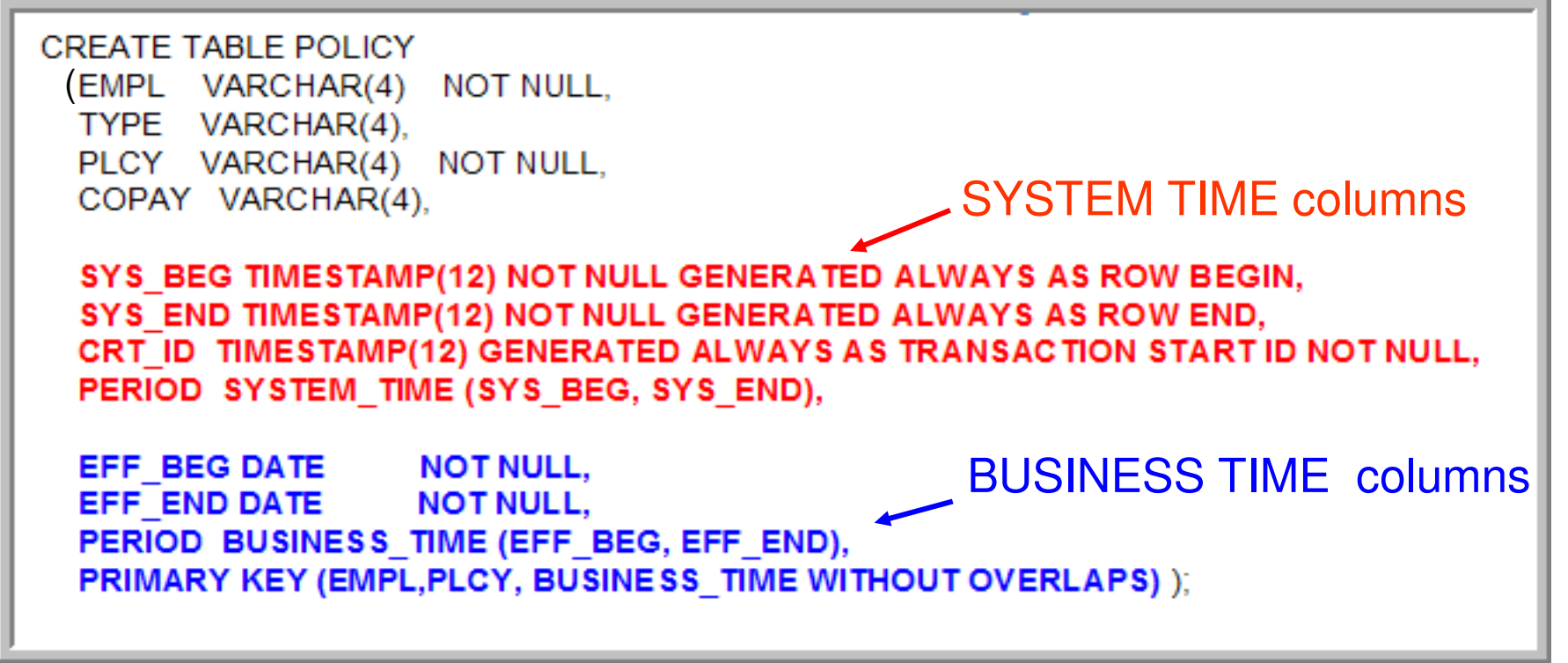

**Adding the PERIOD BUSINESS\_TIME clause enables business time.** 

**EIS MARK** 

**Adding BUSINESS\_TIME WITHOUT OVERLAPS guarantees there can only be one row for a given business time.**

 **It is possible to define the TRANSACTION START ID (required for System Time) as NULLABLE. Any System Time columns may also define as Implicitly Hidden.**

ALTER TABLE ADD PERIOD... can be used to add Business / System Time periods to existing<br>tables.

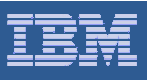

#### History table for SYSTEM TIME

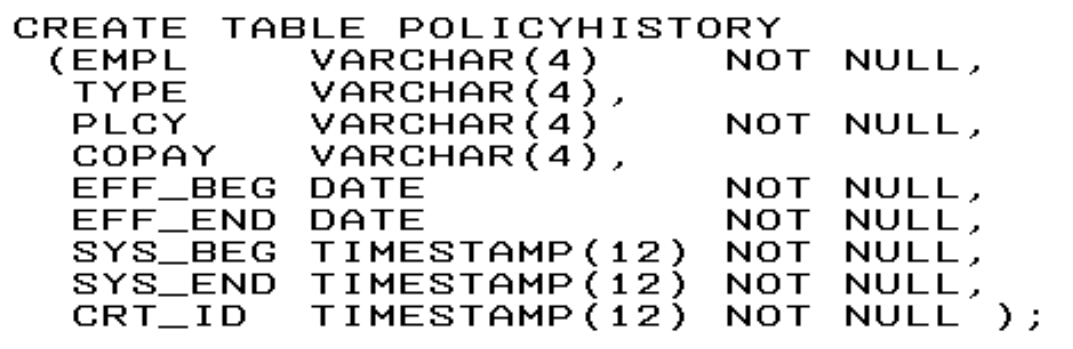

OR

CREATE TABLE POLICYHISTORY LIKE POLICY;

#### **To enable SYSTEM TIME you then alter the table:**

```
ALTER TABLE POLICY
  ADD VERSIONING USE HISTORY TABLE POLICYHISTORY;
```
- $\blacksquare$ The Table structures must be the same
- The Table must be in single-table, Table Spaces
- **The Table Spaces do not have to have the same attributes**

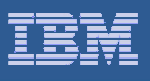

#### Row Maintenance with System Time

#### $\mathcal{L}_{\mathcal{A}}$ **No temporal syntax for System Time maintenance**

– Use regular Update, Delete, Insert statements

#### a. **If the modification impacts existing base table rows**

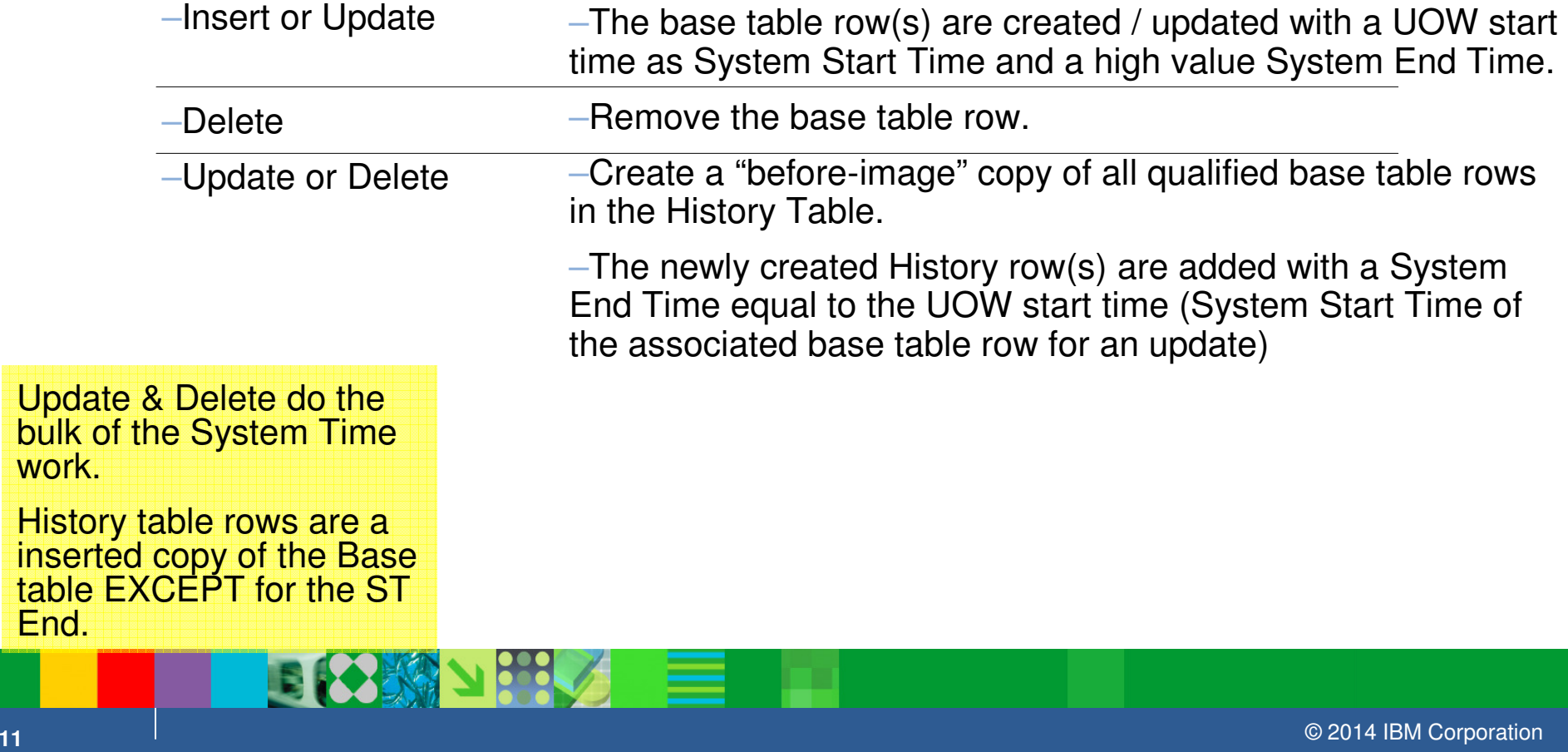

work.

inserte table E End.

#### **DB2.** Temporal Data

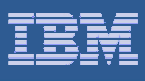

 $\mathsf{AV} \rightarrow \mathsf{Row} \ \mathsf{A}^3$ :T3-T4

 $Row A<sup>2</sup> T2-T3$ 

History Table

 $Row A1·T1-T2$ 

Row A<sup>4</sup>:T5-HV  $\rightarrow$  Row A

### Row Maintenance with System Time

- T1: INSERT Row A
- T2: UPDATE Row A
- T3: UPDATE Row A
- T4: DELETE Row A
- T5: INSERT Row A

#### $\mathcal{L}_{\mathcal{A}}$ **Notes:**

- INSERT has no History Table impact
- The first UPDATE begins a lineage for Row A.
	- •History Table ST End = Base Table ST Begin (No gap)
	- The Base Table ST End is always High Values (HV)
- The second UPDATE deepens the lineage
	- No gaps exist across all generations of Row A.
- The DELETE adds to the lineage in the History Table.
	- There is no current row (Base Table) after the DELETE
- The second INSERT begins a new row lineage
	- •There is a gap between the History Table rows and the Base Table

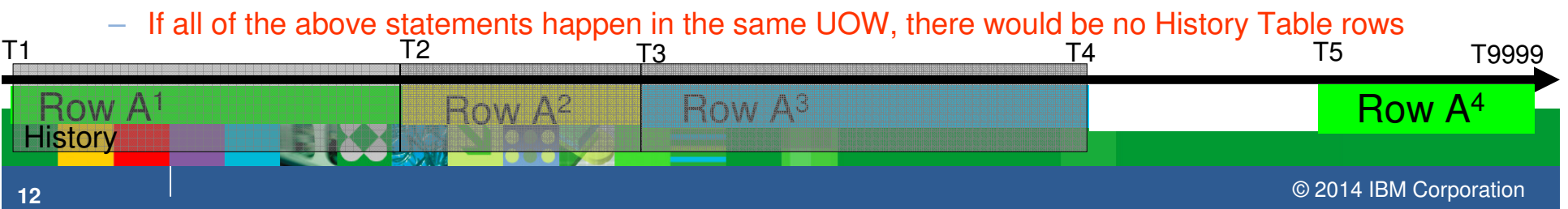

Base Table

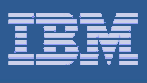

#### Row Maintenance with Business Time

- **UPDATE/DELETE temporal syntax is used for Business Time maintenance**
	- FOR PORTION OF BUSINESS\_TIME FROM x TO y

#### $\mathcal{L}_{\mathcal{A}}$ **If the modification impacts existing base table rows**

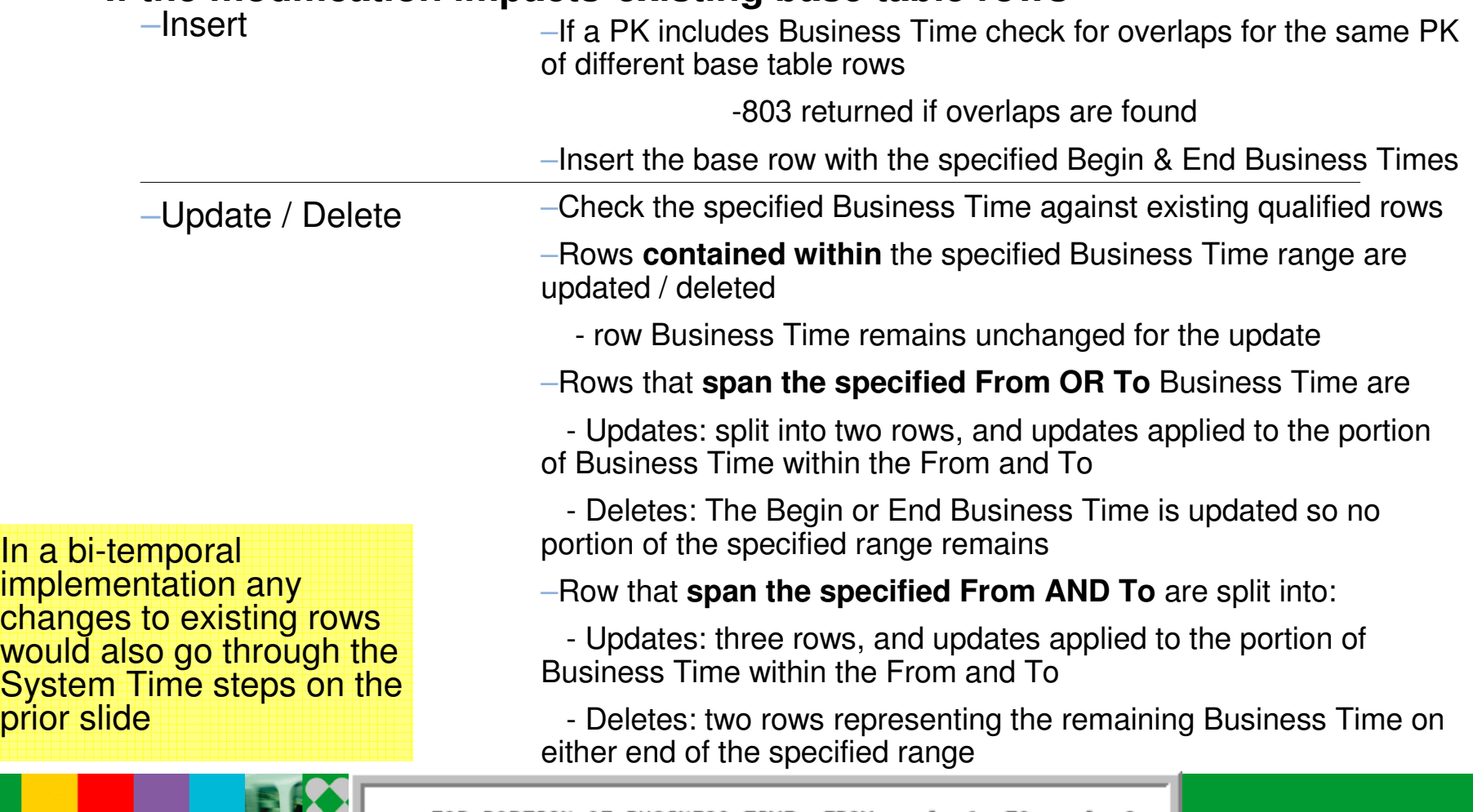

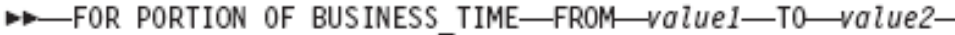

#### **DB2.** Temporal Data

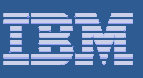

#### Row Maintenance with Business Time**UPDATEDELETE**

#### **For each row that qualifies:**

#### **Rows Contained** FOR PORTION OF Business Time Row**Result**

**Span FROM or TO** FOR PORTION OF Business Time Row**Result** 

**Span FROM and TO** FOR PORTION OF Business Time Row**Result** 

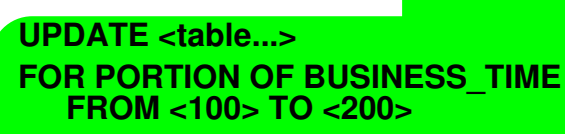

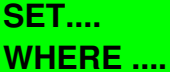

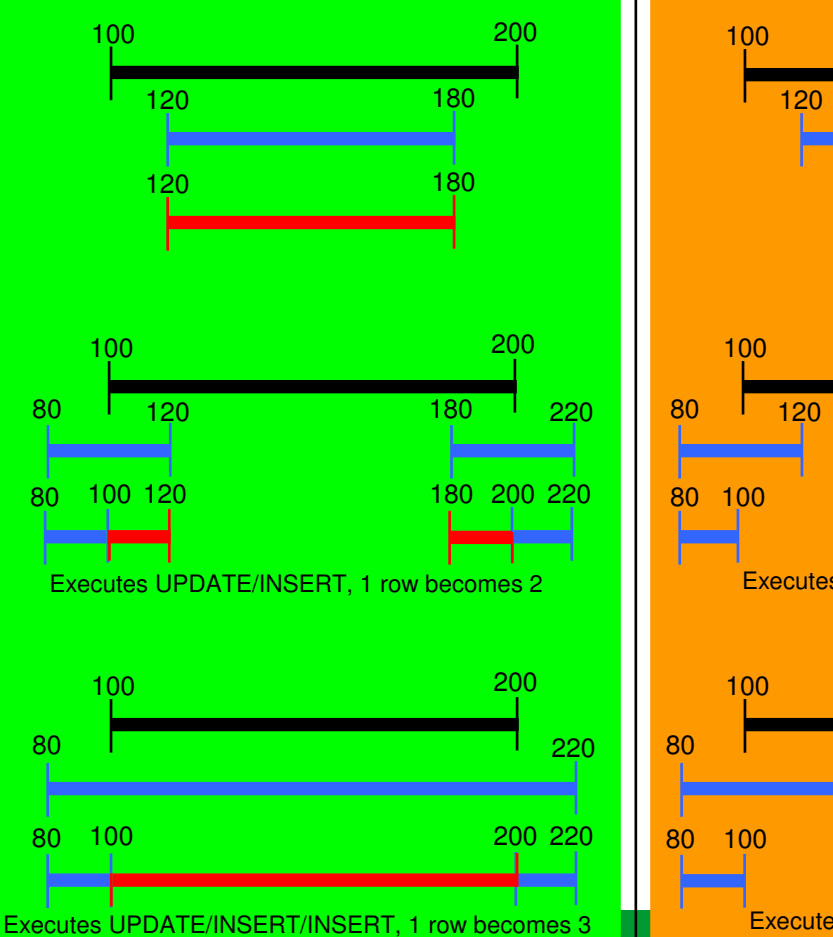

#### **DELETE FROM <table...> FOR PORTION OF BUSINESS\_TIME FROM <100> TO <200>**

**WHERE ....**

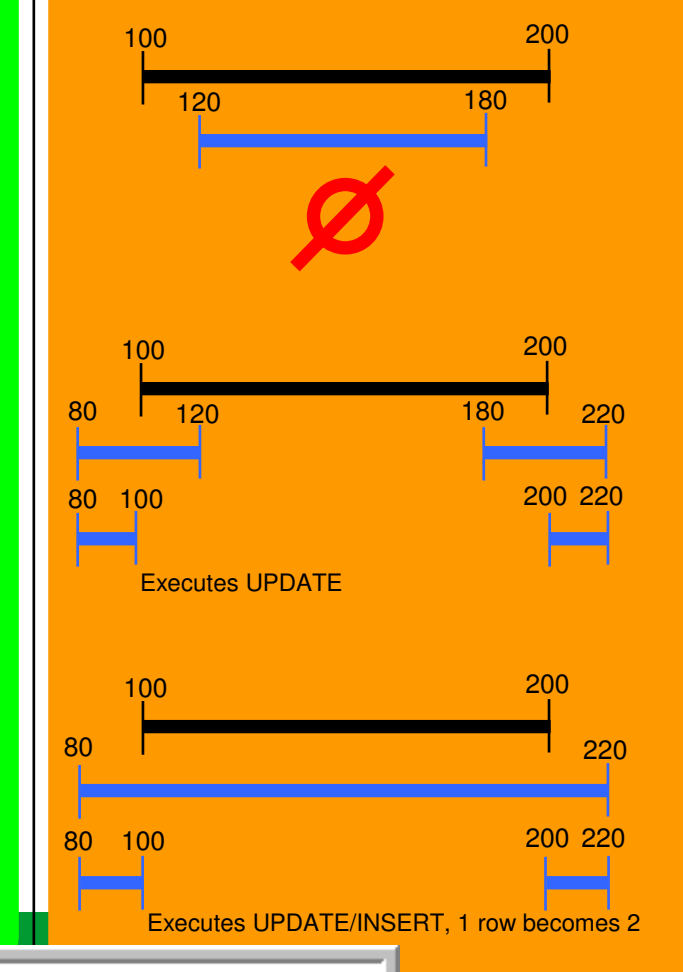

© 2014 IBM Corporation**14**

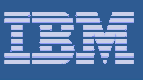

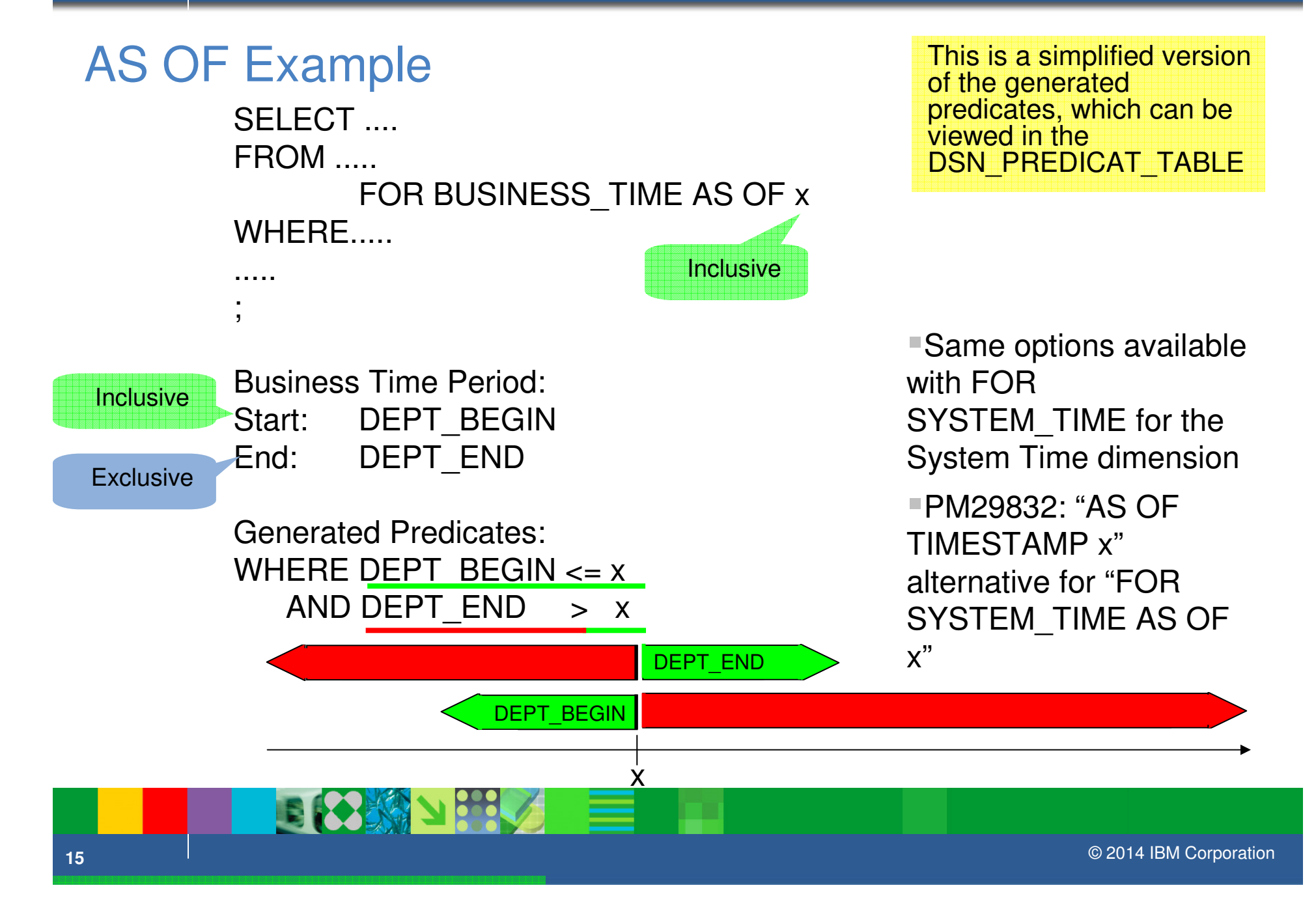

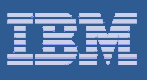

#### FROM / TO Example

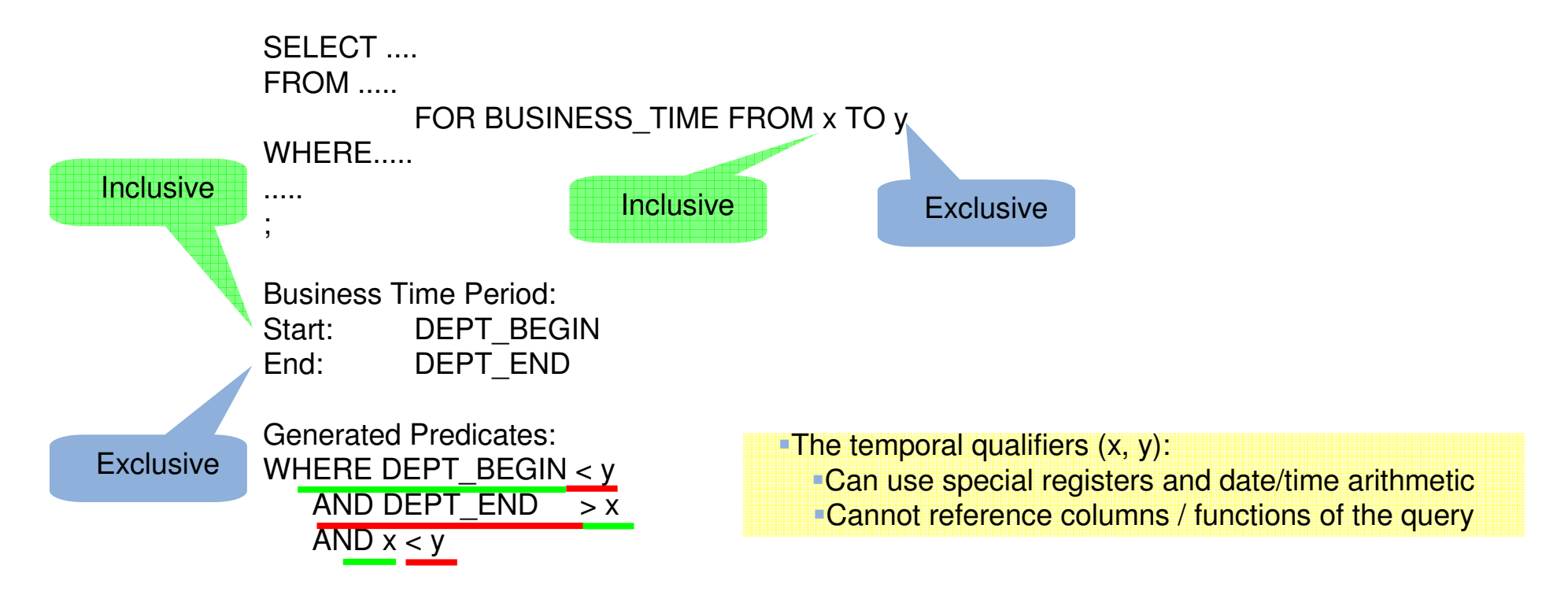

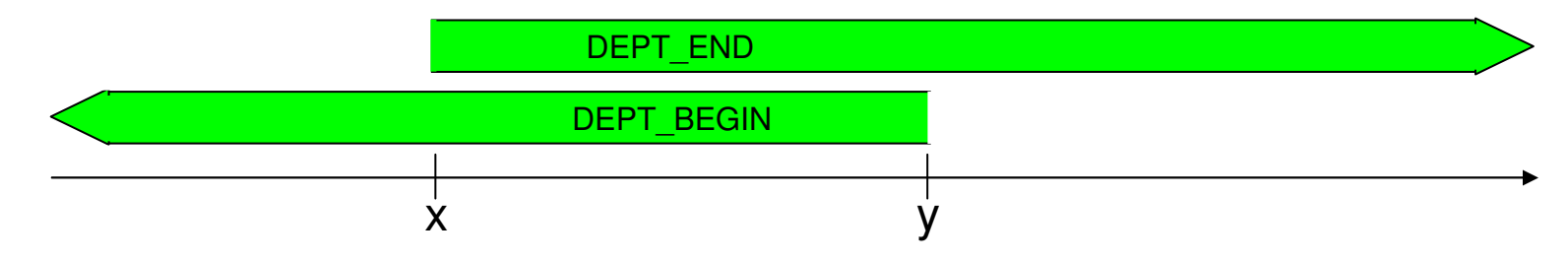

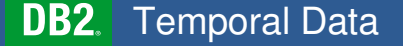

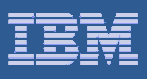

#### BETWEEN Example

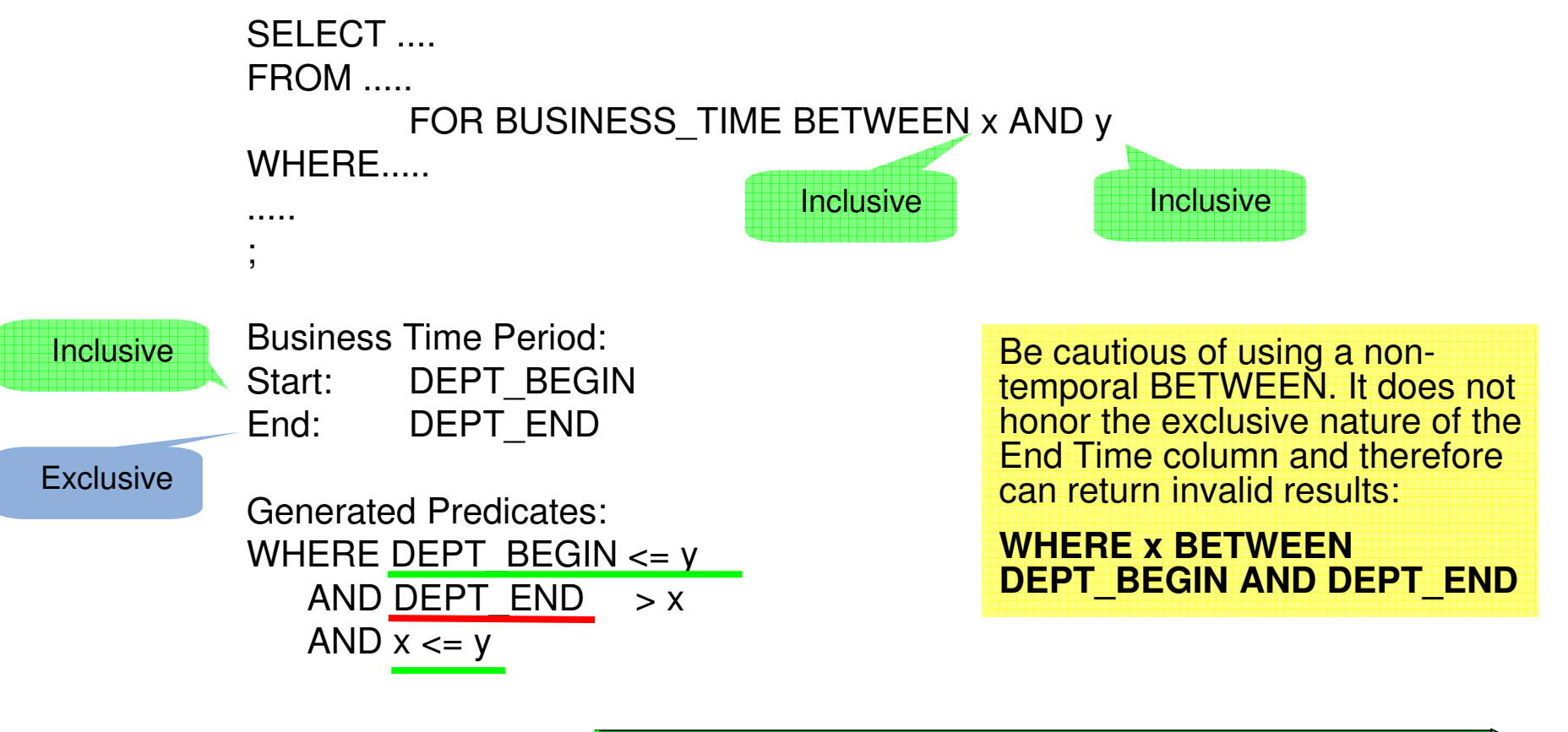

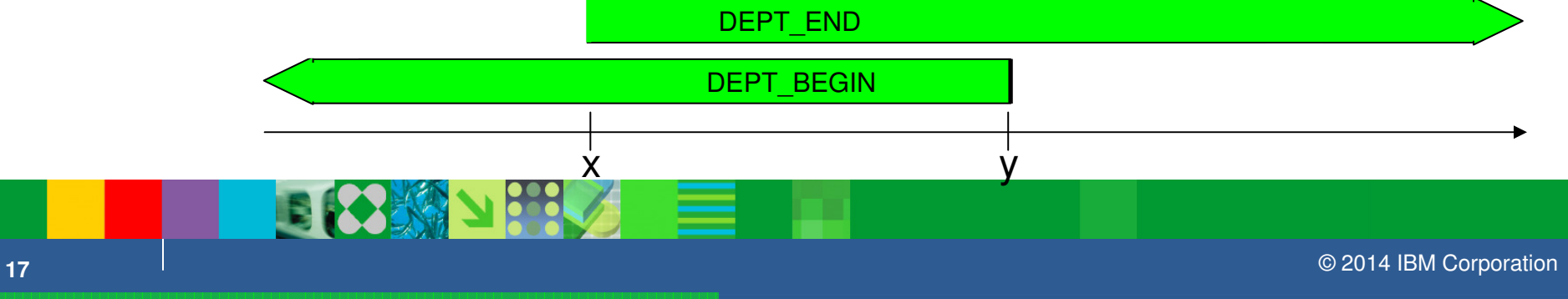

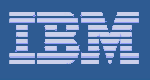

## Multiple Temporal References & Temporal Joins

- $\overline{\phantom{a}}$  FOR BUSINESS\_TIME **and** FOR SYSTEM\_TIME **can be coded in the same table reference**
	- This will cause Business Time predicates to be applied against the associated Business<br>Time columns in the Uistery Teble as well Time columns in the History Table as well
	- Depending on the combination coded, the associated predicate rewrite and **UNION ALL**specification will be included
- $\overline{\phantom{a}}$ **Each table in a join can include a temporal reference**

### $-$  SELECT ....

#### FROM TMPRL DEPT FOR BUSINESS TIME FROM x TO y, **TMPRL\_EMP FOR BUSINESS\_TIME AS OF x**

#### **WHERE .....**

- Make sure that the join makes "business sense"
- Unless **AS OF** is used consistently through the join, it's possible to join data that is not effective at the same time

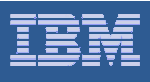

#### Multiple Temporal References & Temporal Joins

- г **Each table in a join can include a temporal reference (continued)**
	- **SELECT ....**

FROM TMPRL DEPT FOR BUSINESS TIME FROM x TO y, **TMPRL\_EMP FOR BUSINESS\_TIME FROM x TO y**

**WHERE .....**

 $-$  This can join rows together that are not effective at the same time

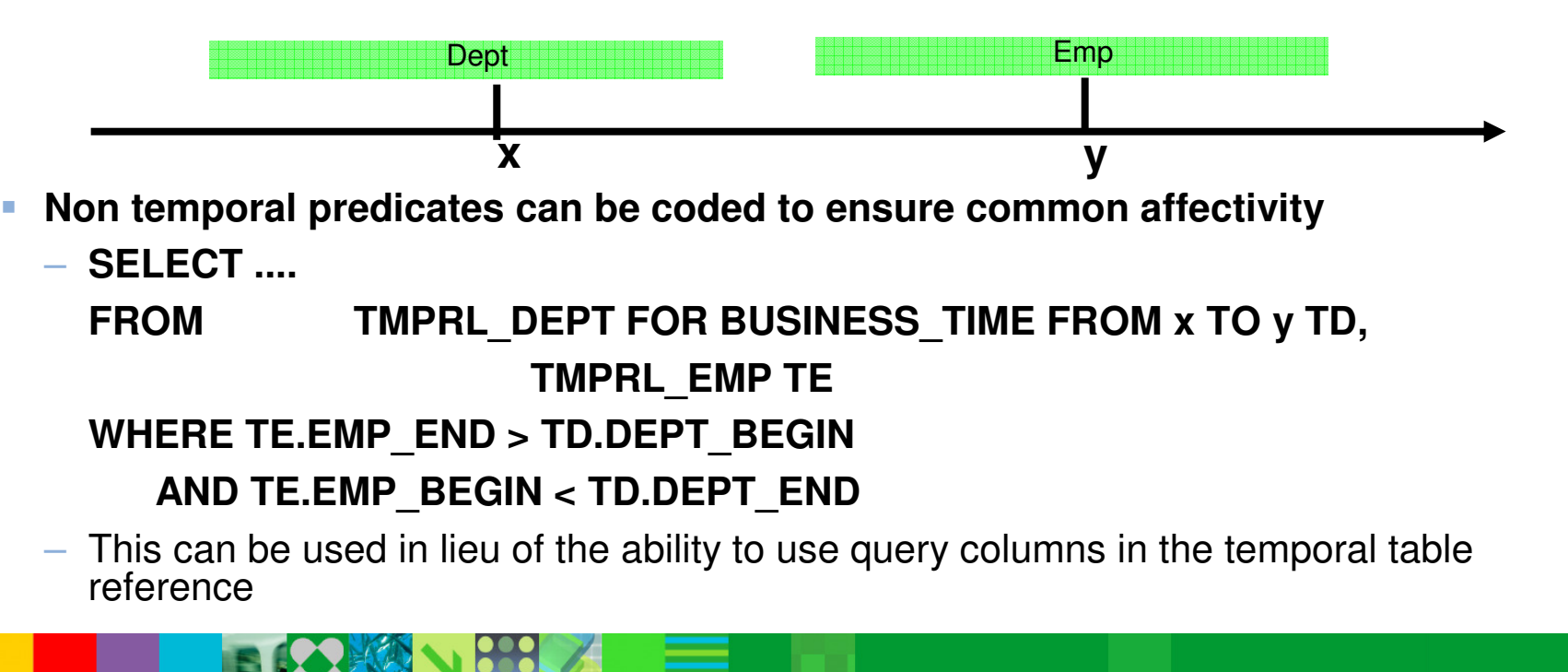

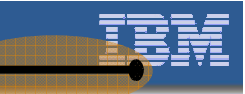

### System Period Versioning Information...

- $\overline{\phantom{a}}$  **The Base and History table reside in single table-table spaces.**
	- Columns with the same names, data types, null attributes, CCSIDs, subtypes, hidden attributes, and field procedures as the corresponding system-period temporal table
- **A ROWID should be the only GENERATED column**
- $\mathcal{L}_{\mathcal{A}}$  **PM61811 (2/2013) override of recorded history and generated columns**
	- For replication products
	- Stored Procedure SET\_MAINT\_MODE\_RECORD\_NO\_TEMPORALHISTORY
- $\mathcal{L}_{\mathcal{A}}$  **PM31313 allows for ALTER TABLE...ADD COLUMN**
	- The same column is added to the History Table
- $\mathcal{L}_{\mathcal{A}}$  **A History Table cannot** 
	- be an MQT, –
	- have a Clone Table, Column Mask, Row Permission, or Security Label column, a System Period or Application Period.
- $\overline{\phantom{a}}$ **No temporal SELECT, UPDATE, or DELETE against the History**
- $\mathcal{L}_{\mathcal{A}}$  **Cannot TRUNCATE**
	- INSERT, UPDATE, DELETE, and MERGE are accepted
- $\mathcal{L}_{\mathcal{A}}$ **To find the Base / History Tables**

SELECT VERSIONING\_SCHEMA, VERSIONING\_TABLE FROM SYSIBM. SYSTABLES WHERE NAME 'table-name' creator-name' AND CREATOR  $=$ 

© 2014 IBM Corporation

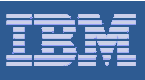

#### Bi-temporal example …

Step 1 – 9/21/2010 Employee C054 chooses HMO policy with \$10 copay effective 1/1/2004

```
INSERT INTO POLICY
 (EMPL,TYPE,PLCY,COPAY,EFF_BEG,EFF_END)<br>VALUES ('C054','HMO', 'P667', '$10', '1/1/2004', '12/31/9999');
```
Policy Table

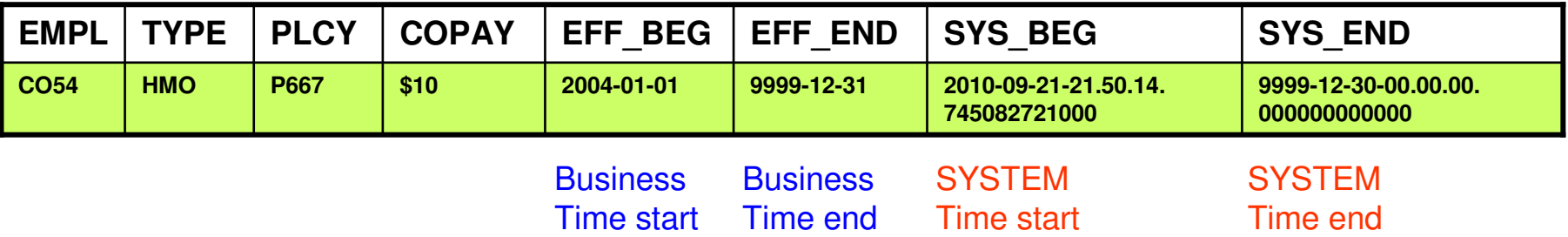

POLICYHISTORY table is empty at this point

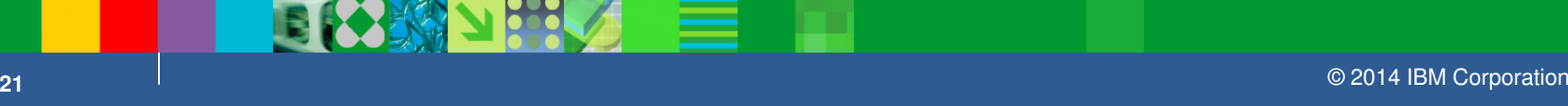

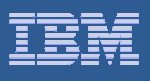

#### Bi-temporal example

Step 1 – 09/21/2010 Employee C054 chooses HMO policy with \$10 copay effective 1/1/2004Step 2 – 09/24/2010 Update all P667 policies to a copay of \$15 beginning 01/01/2011

**3 XX 2 BBLV** 

#### **Original Row**

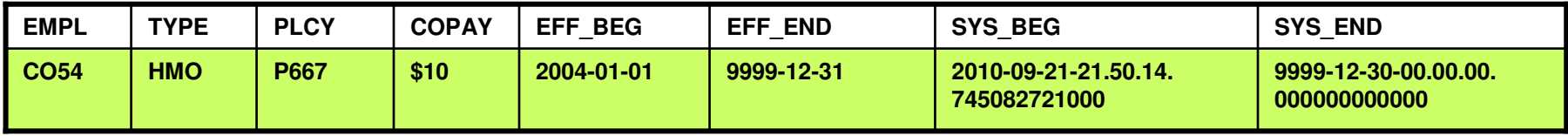

UPDATE POLICY FOR PORTION OF BUSINESS\_TIME<br>FROM '01/01/2011' TO '12/31/9999'  $SET$   $COPAY = 1515$ WHERE  $PLCY = 'P667';$ 

#### **Policy Table**

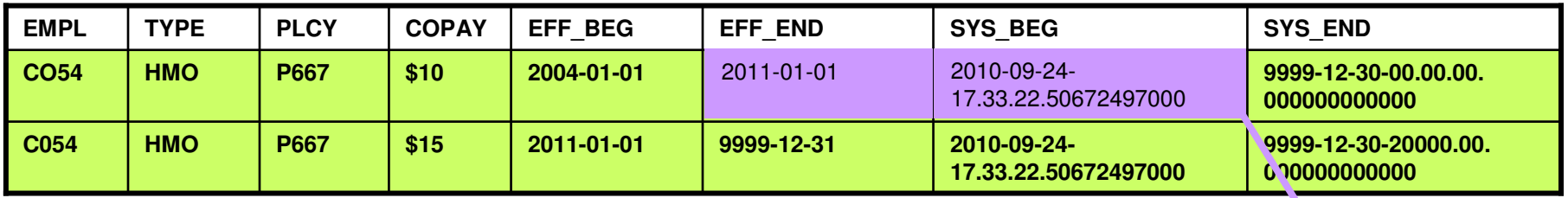

#### **Policy History table**

BM

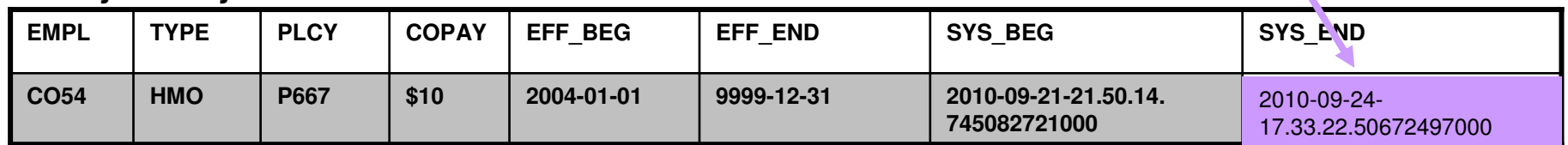

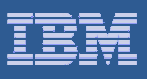

#### System Time / Point In Time...

SELECT \* FROM POLICY FOR SYSTEM\_TIME AS OF<br>'2010-09-22-00.00.00.0000000000000';

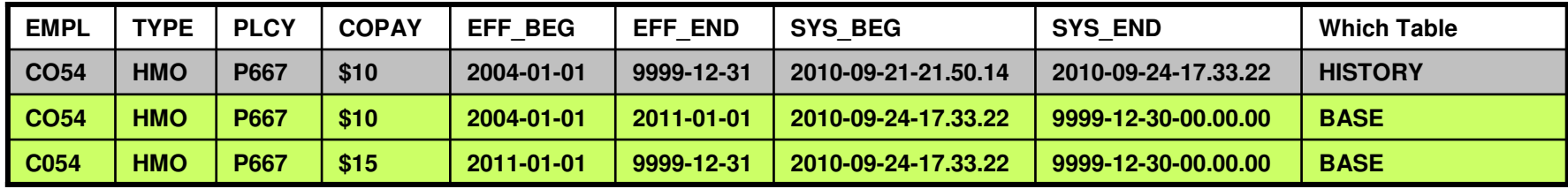

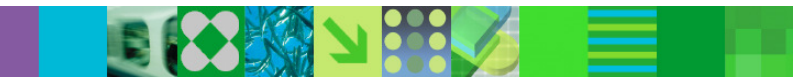

© 2014 IBM Corporation**23**

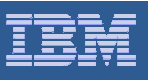

#### System Time / Point In Time...

SELECT \* FROM POLICY FOR SYSTEM\_TIME AS OF<br>'2010-09-22-00.00.00.000000000000';

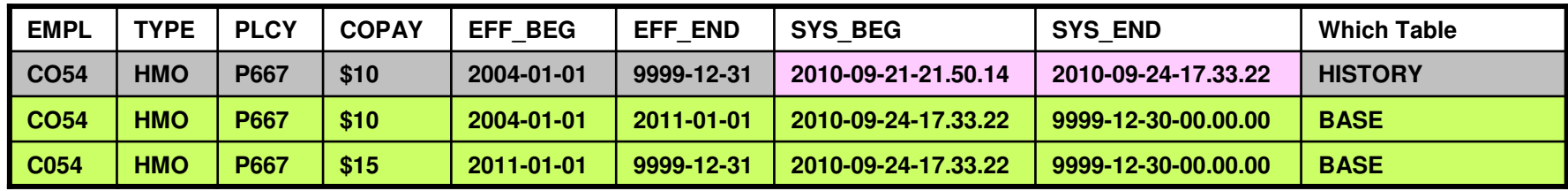

As of 09-22-2010 , the only row that qualifies is the row from the history table, because on 09-24-2010 we updated the rows, and both rows in the current table begin on 09-24-2010.

As of 09-24-2010-17.33 and after, rows from the current table would be returned

Only the POLICY appears in the SELECT statement. POLICYHISTORY is automatically accessed.

Results only come from the history table

国公務入院人

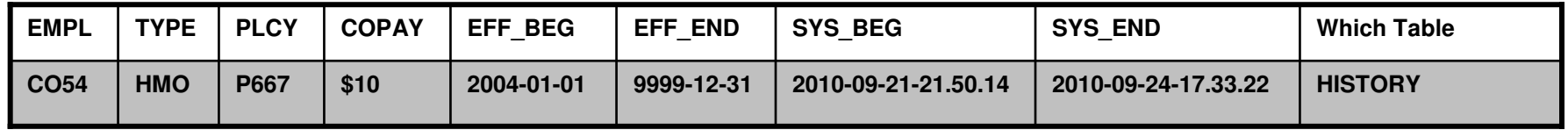

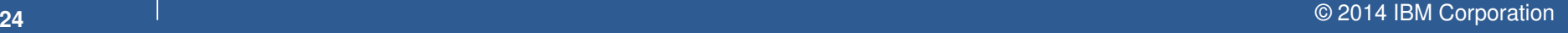

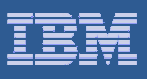

#### System Time / Point In Time …

SELECT \* FROM POLICY FOR SYSTEM\_TIME AS OF<br>'2010-09-25-00.00.00.0000000000000';

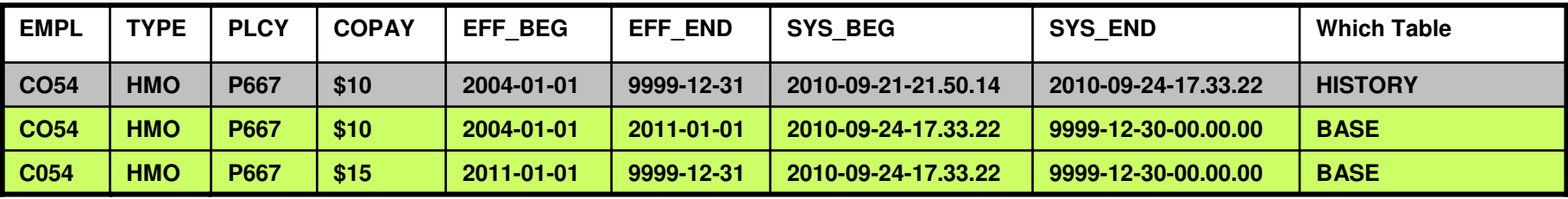

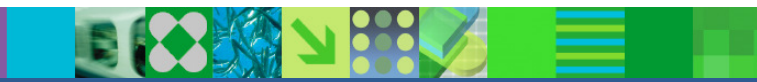

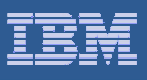

#### System Time / Point In Time

SELECT \* FROM POLICY FOR SYSTEM\_TIME AS OF  $'2010 - 09 - 25 - 00.00.00.000000000000'$ ;

3 M P C 2

BI

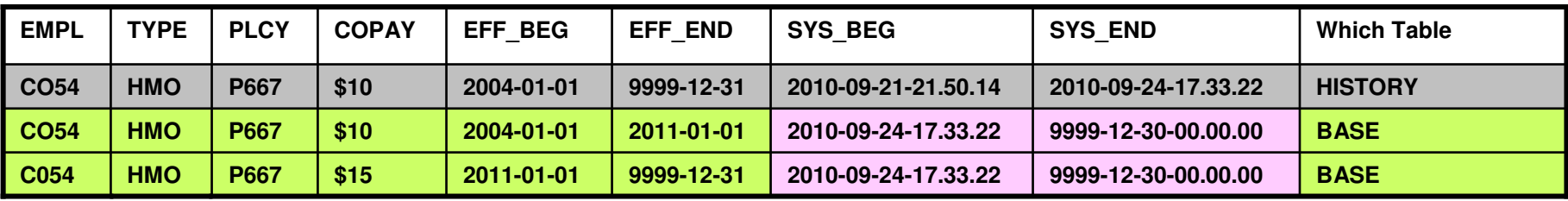

As of 09-25-2010 , the only rows that qualify are the rows from the current table, because on 09-24-2010 we updated the rows, and both rows in the current table begin as of 09-24-2010.

The Base results are differentiated from the History results by the SYS\_END column. The Base will reflect 9999-12-30-00.00.00...

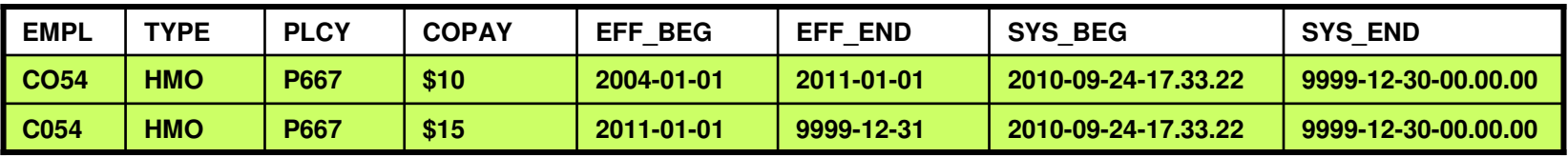

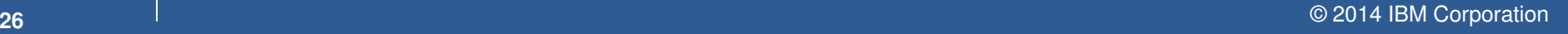

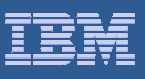

#### System Time / Range …

SELECT \* FROM POLICY FOR SYSTEM\_TIME FROM '2010-09-22-00.00.00.0000000000000' TO '2010-09-25-00.00.00.0000000000000';

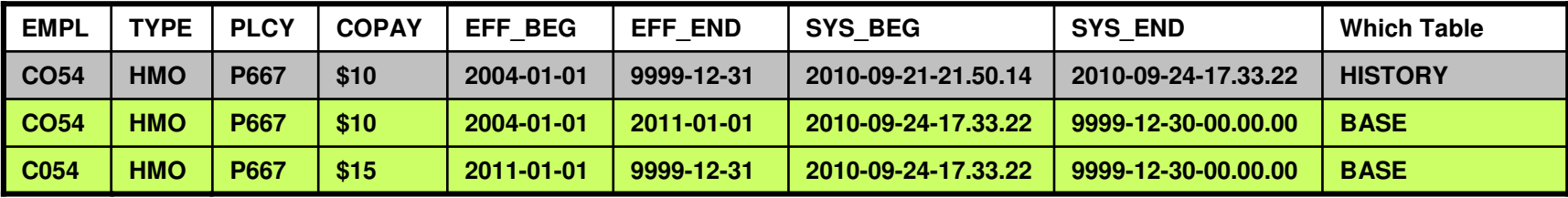

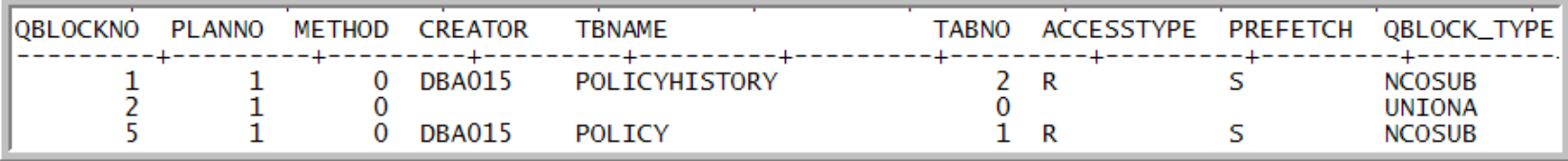

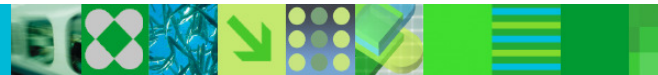

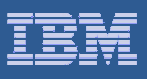

#### System Time / Range

SELECT \* FROM POLICY FOR SYSTEM\_TIME FROM '2010-09-22-00.00.00.0000000000000 TO '2010-09-25-00.00.00.0000000000000';

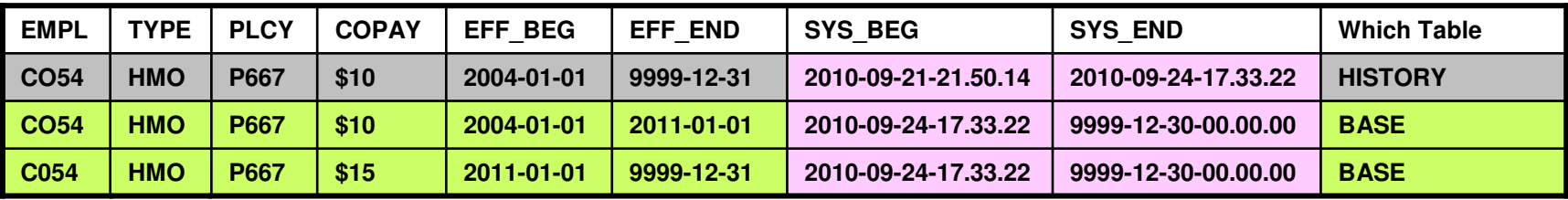

For this query, we look for rows where:

System Start Time (SYS\_BEG) < 9/25 AND

System End Time (SYS\_END) > 9/22

日の秋っます

#### Result of query

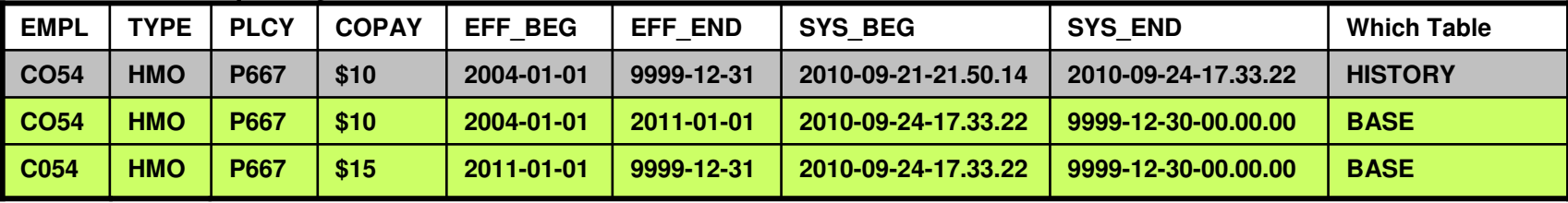

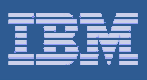

#### Bi-temporal example …

Step 1 - 09/21/2010 Employee C054 chooses HMO policy with \$10 copay effective 1/1/2011

Step 2 - 09/24/2010 Update all policies P667 to a copay of \$15 beginning 01/01/2011

Step 3 - 09/24/2010 Later on the same day(19.44) of 09/24, the customer cancelled the policy

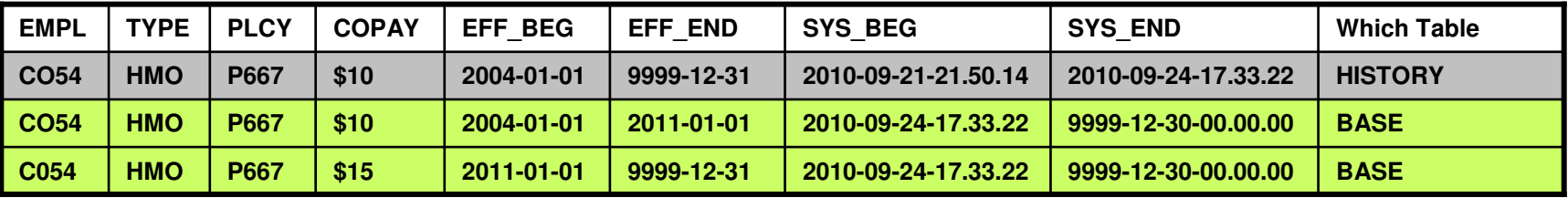

DELETE FROM POLICY FOR PORTION OF BUSINESS\_TIME TO '12/31/9999' FROM CURRENT DATE WHERE EMPL='C054' AND  $PLCY = 'P667'$ ;

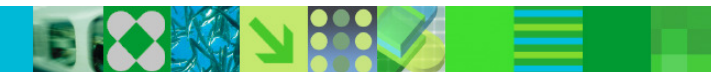

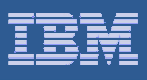

#### Bi-temporal example …

**BICS WEBSLA** 

Step 1 - 09/21/2010 Employee C054 chooses HMO policy with \$10 copay effective 1/1/2011

Step 2 - 09/24/2010 Update all policies P667 to a copay of \$15 beginning 01/01/2011

Step 3 - 09/24/2010 Later on the same day(19.44) of 09/24, the customer cancelled the policy

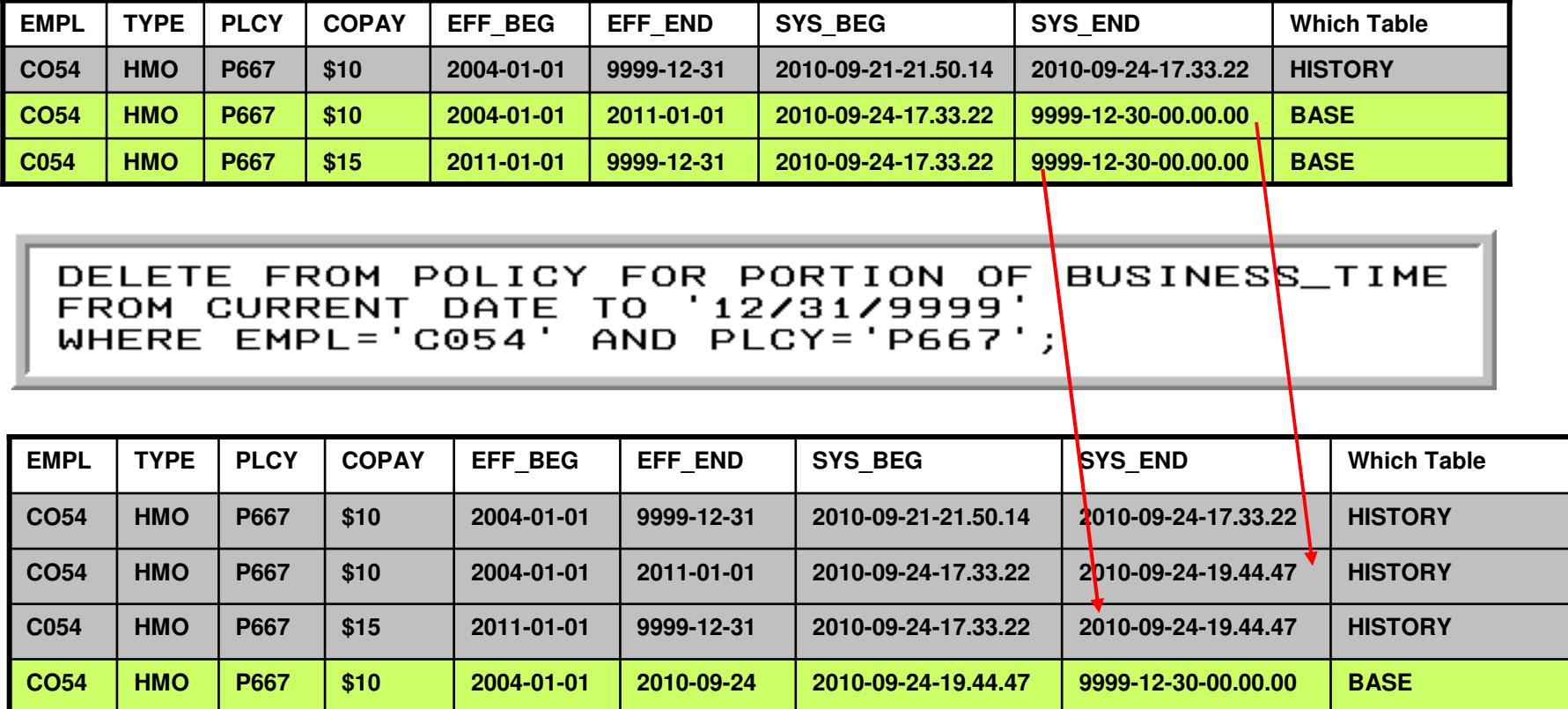

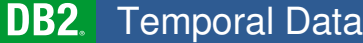

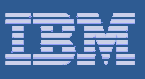

#### Business time example

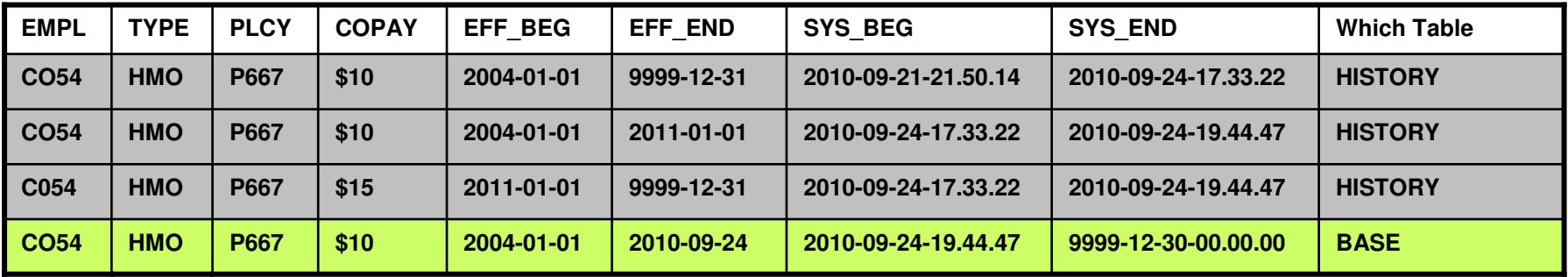

SELECT \* FROM POLICY FOR BUSINESS\_TIME AS OF '2010-09-23' ORDER BY EFF\_BEG;

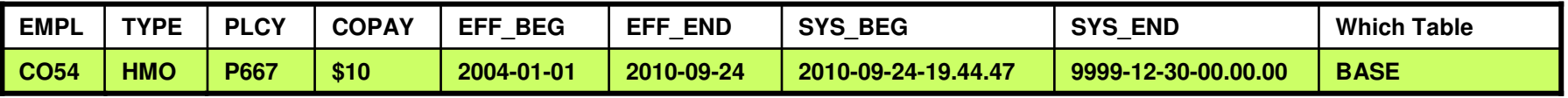

SELECT \* FROM POLICY FOR BUSINESS\_TIME AS OF<br>'2011-09-25' ORDER BY EFF\_BEG;

No rows returned.

Business time only looks at base table, not the history table

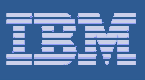

### System Period Versioning Information...

- **Base and History tables must be RECOVERed as a set**
	- VERIFYSET NO can override the need to RECOVER together
- **No utility operations that deletes data from base table**
	- LOAD REPLACE
	- REORG DISCARD
	- CHECK DATA DELETE YES
- **No CHECK utilities that invalidate AUX/LOB/XML**
- **PM31313 allows for ALTER TABLE...ADD COLUMN**
	- The same column is added to the History Table
- **PM31314 changed the high value to '9999-12-30-00.00.00.000000000000'**
- $\mathcal{L}_{\mathcal{A}}$ **The Base and History table, table spaces must be single table**
- **No temporal SELECT, UPDATE, or DELETE against the History**
- **Cannot be an MQT**
- **Cannot have a Clone Table, Column Mask, Row Permission, or Security Label column**

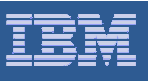

### System Period Versioning Information...

- $\mathcal{C}^{\mathcal{A}}$  **Cannot TRUNCATE**
	- $-$  INSERT, UPDATE, DELETE, and MERGE are accepted
- **To find the Base / History Tables**

```
SELECT VERSIONING_SCHEMA,
         VERSIONING_TABLE
FROM SYSIBM.SYSTABLES
WHERE NAME = 'table-name'<br>AND CREATOR = 'creation-name'
```
- **System Time can be altered on an existing table**
	- See Information Center topic: http://publib.boulder.ibm.com/infocenter/dzichelp/v2r2/topic/com.ibm.db2z10.doc.admin/src/tpc/db2z\_addingsystime.htm
- $\mathcal{L}_{\mathcal{A}}$  **QUIESCE of the Base or History**
	- Will cause a quiesce against all tables in the versioning relationship, including auxiliary spaces

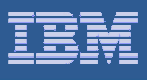

### System Period Versioning Information

- **PM61811 added DB2 Supplied Stored Procedure for System Time overrides.**
	- $-$  SET\_MAINT\_MODE\_RECORD\_NO\_TEMPORALHISTORY
	- When called, the remainder of the Unit of Work
		- Does not write History Table rows
		- Allows for the override of GENERATED ALWAYS columns
	- $-$  Primarily for data movement tooling
		- Replication

**BK** 

- ETL
- **REPORT TABLESPACESET identifies versioning relationships in the system-maintained temporal table space or history table space**
- **Service Service CURSORs & VIEWs referencing system temporal table with a period specification will be READ ONLY**

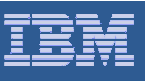

## Business Period Versioning Information

- **Business Time can be altered on an existing table**
	- See Information Center topic: http://publib.boulder.ibm.com/infocenter/dzichelp/v2r2/topic/com.ibm.db2z10.doc.admin/src/tpc/db2z\_alteringtableaddbusitime.htm
- П **Consider the implications of non-temporal UPDATE & DELETE statements**
	- $-$  These statements are allowed
- **SQLERRD(3) does not reflect rows added due to a temporal UPDATE / DELETE**
	- $-$  Consistent with RI handling
- **It is possible to have contiguous Business Time ranges with the same non-temporal data in the row**
- $\mathcal{L}_{\mathcal{A}}$  **Should adopt the same high value as System Time**
	- 9999-12-30-00.00.00.000000000000

**ARK** 

© 2014 IBM Corporation

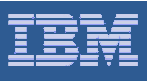

#### DB2 11 - Temporal Update and Archive Transparency

- **Temporal and Views**
- $\overline{\phantom{a}}$ **Temporal Special Registers**
- **Archive Transparency**

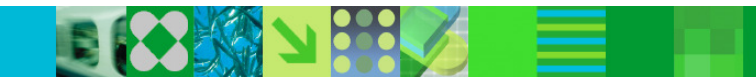

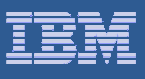

#### Versioning & Views …

- **DB2 11 - You can use temporal predicates when referring to a view** $\mathcal{L}_{\mathcal{A}}$
- i. **DB2 10 & DB2 11 - You can not use temporal predicates in a view**Base Table VIEW

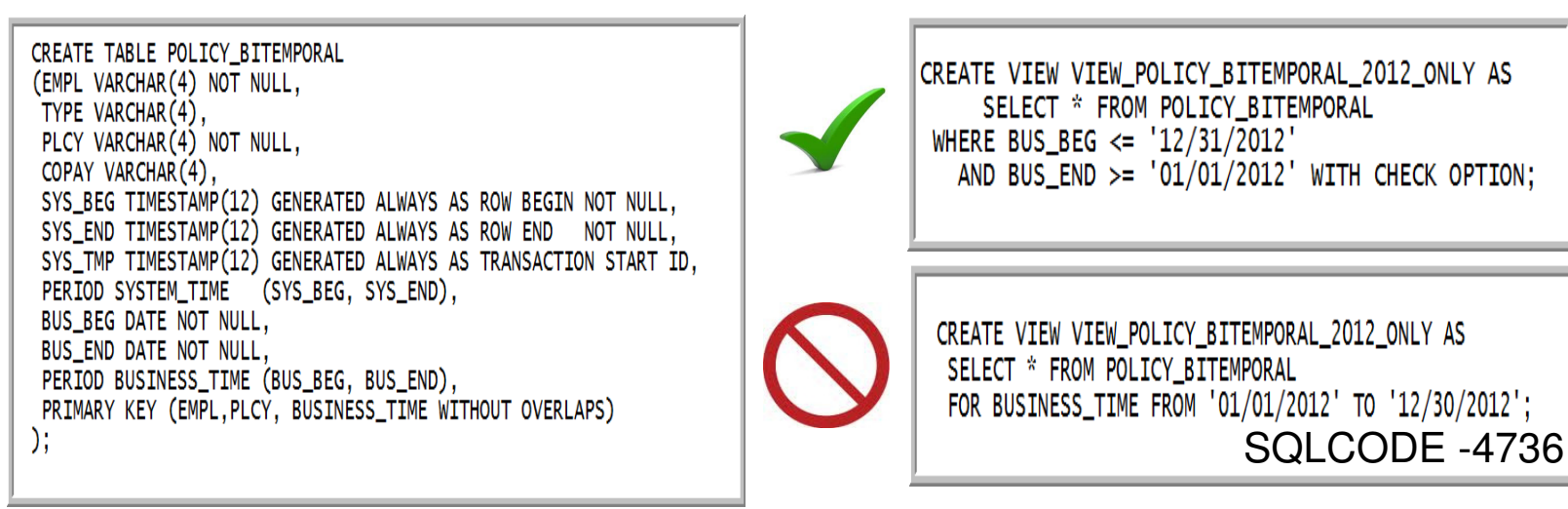

×, **Temporal predicates can now be used in DML on statements referencing views**

> SELECT EMPL, TYPE, PLCY, COPAY, BUS\_BEG, BUS\_END FROM VIEW\_POLICY\_BITEMPORAL\_2012\_ONLY FOR BUSINESS TIME AS OF '12/30/2012':

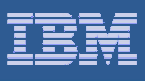

#### Versioning & Views Example …

 **Show how the date predicates on the view work with the FOR BUSINESS\_TIME predicate in the SQL statement**

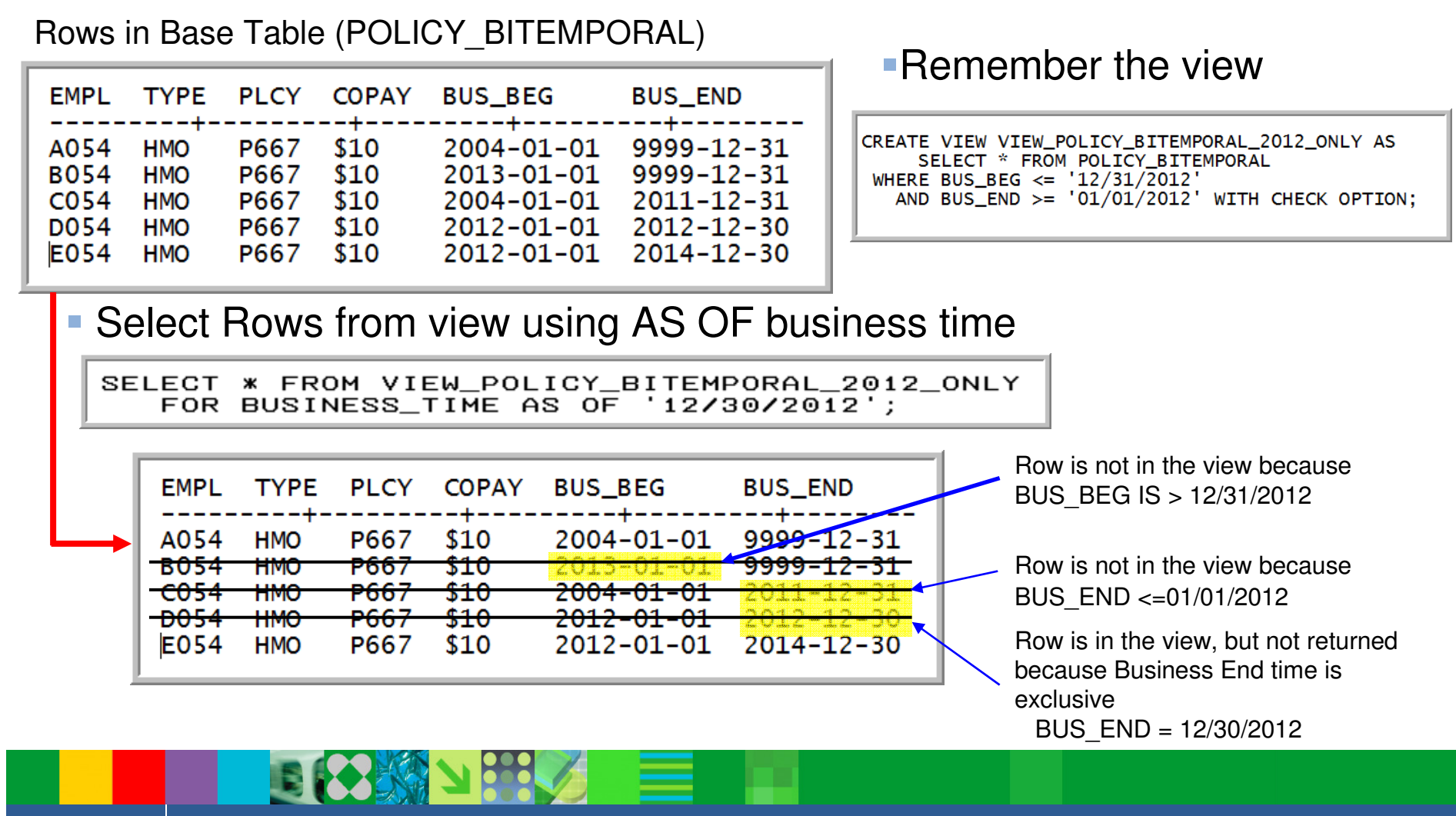

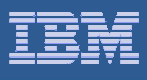

## Versioning & Views Temporal Modifications ...

 **UPDATE or DELETE with the FOR PORTION OF clause can be applied to Views**

# **Temporal modifications can cause rows to be split**

– Rows that are created by splitting a row through a VIEW update may not be visible in the view after the update

> UPDATE VIEW\_POLICY\_BITEMPORAL\_2012\_ONLY FOR PORTION OF BUSINESS\_TIME FROM '05/01/2011' TO '10/31/2012' SET PLCY =  $'PPO':$

# **Symmetric Views are Views WITH CHECK OPTION**

- Temporal modifications are not constrained by the check option
- Split rows that disappear from the View definition are still allowed for a complete temporal modification

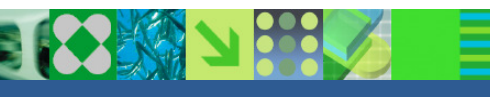

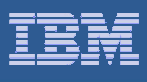

### Versioning & Views Restrictions

- **Views referencing temporal tables must not reference a UDF**
- **Temporal UPDATE/DELETE can not have an INSTEAD OF Trigger**
- **Untyped parameter marker is not allowed in period specification or period clause with views** 
	- Untyped parameter marker (BUS\_BEG = ?)
	- Typed parameter marker (BUS\_BEG = ? CAST AS DATE)

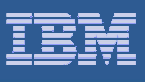

### Temporal Special Registers …

- $\mathcal{L}_{\mathcal{A}}$  **Code and test applications using temporal data, possibly "without changing code"**
- П **Run the same query for different times by changing the special registers**
- $\overline{\mathbb{R}}$ **Run AS OF any date by changing the special register**
- $\overline{\phantom{a}}$  **Provides "Time Machine" capability**
	- $-$  Set the temporal special registers to a specific point in time
	- Effective for all subsequent SQL statements; Including those in invoked functions, stored procedures, and triggers
		- Allows the application to see data for a different point in time without modifying the SQL statements

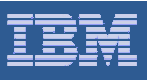

# Temporal Special Registers …<br>• CURRENT TEMPORAL SYSTEM TIME

#### **CURRENT TEMPORAL SYSTEM\_TIME**

 $-$ TIMESTAMP(12), nullable

#### **CURRENT TEMPORAL BUSINESS\_TIME**

 $-$ TIMESTAMP(12), nullable

#### $\mathcal{C}^{\mathcal{A}}$ **SET Temporal Registers**

- For DRDA the value of the special register is sent to remote side for implicit connect
	- When using a 3-part name
- If you use the special registers, they continue to be used for that session until you turn them off by setting them to NULL

```
SET CURRENT TEMPORAL SYSTEM_TIME = TIMESTAMP('2008-01-01') + 5 DAYS ;
SET CURRENT TEMPORAL SYSTEM_TIME = CURRENT TIMESTAMP - 1 YEAR ;
SET CURRENT TEMPORAL SYSTEM_TIME = NULL ;
SET CURRENT TEMPORAL BUSINESS_TIME = TIMESTAMP('2008-01-01') + 5 DAYS;
SET CURRENT TEMPORAL BUSINESS_TIME = CURRENT TIMESTAMP - 1 YEAR ;
SET CURRENT TEMPORAL BUSINESS_TIME = NULL ;
```
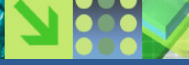

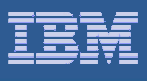

# **Temporal Special Registers ...**<br>**Example Bind parameters determine if the Special**

- **Bind parameters determine if the Special Register will be honored when set**
	- SYSTIMESENSITIVE (YES / NO)
	- BUSTIMESENSITIVE (YES / NO)
	- BIND PACKAGE
		- Default Value YES
	- REBIND PACKAGE
		- Default Value Existing Option
	- REBIND TRIGGER PACKAGE
		- Default Value Existing Option

#### **SYSTEM\_TIME SENSITIVE and BUSINESS\_TIME SENSITIVE for Routines**

- Options on CREATE / ALTER SQL Scalar Procedure or Function
- INHERIT SPECIAL REGISTERS passes set values from invoker by default
	- DEFAULT SPECIAL REGISTERS will reset to NULL
- **DB2I support** 
	- Set CHANGE DEFAULTS to YES to find these options

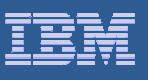

### **Base table**

- All Copays are currently \$15
- All were UPDATEd on 9/24/2013

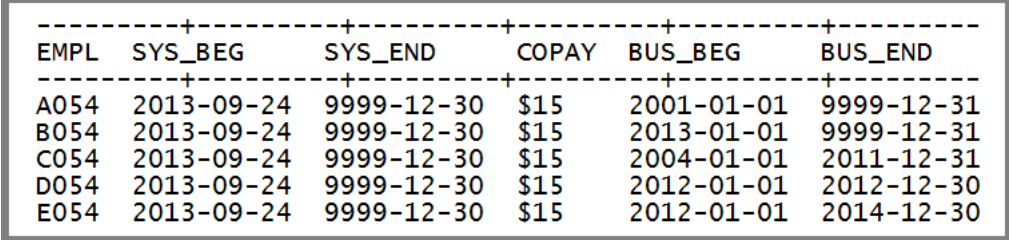

### ■ History table

- Copays were different values in the past
- Recorded in History by the 9/24/2013 UPDATE

**BK** 

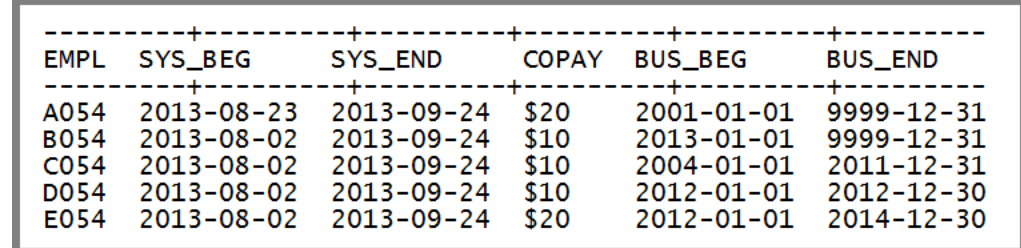

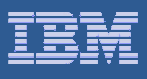

- F. **Set CURRENT TEMPORAL SYSTEM\_TIME register to before the UPDATE**
- $\overline{\phantom{a}}$ **SELECT all rows that were in effect at that time**

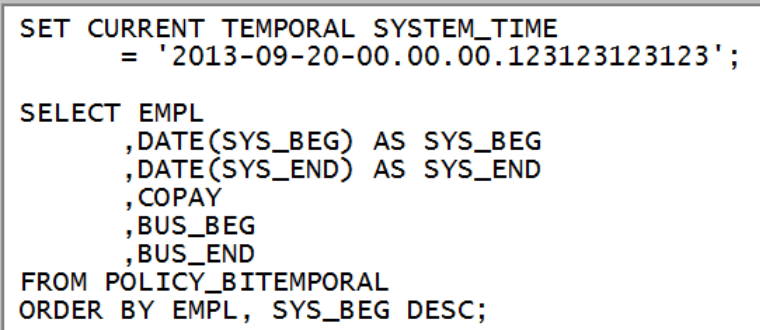

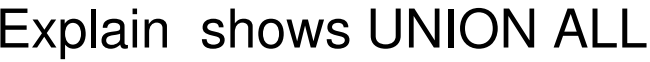

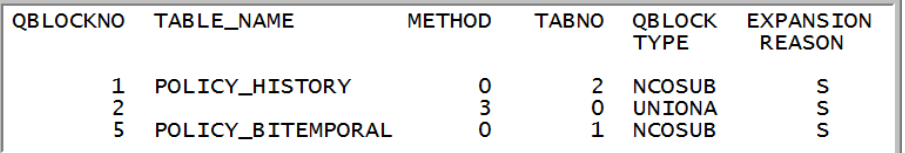

**Rows all have the before update occurred**

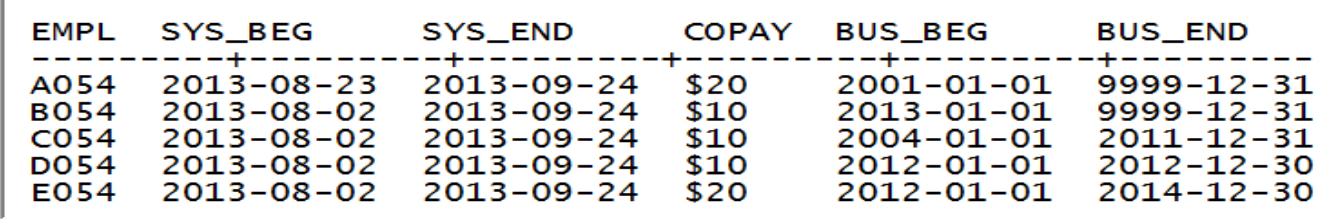

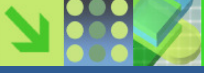

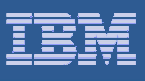

- Ĩ. **Reset CURRENT TEMPORAL SYSTEM\_TIME register to NULL**
- $\bar{\gamma}$ **SELECT rows from base table (Same SELECT statement)**

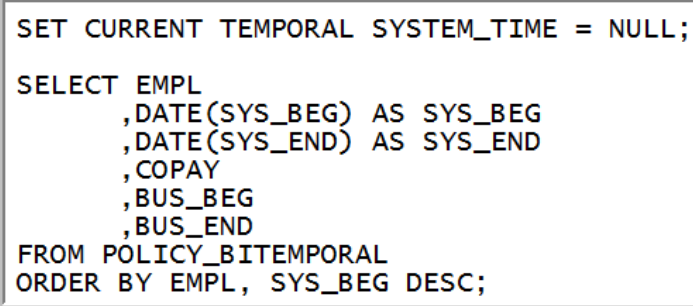

Explain shows no access to history table

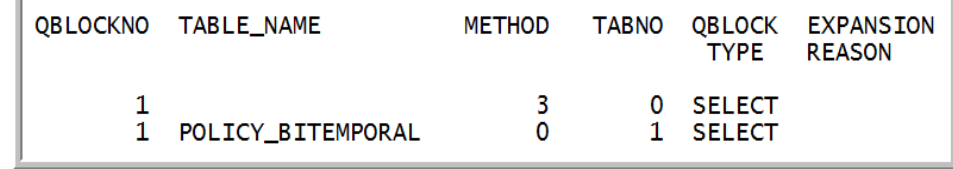

 $\overline{\phantom{a}}$ **All rows all have COPAY value of \$15 which is the current value in the table**

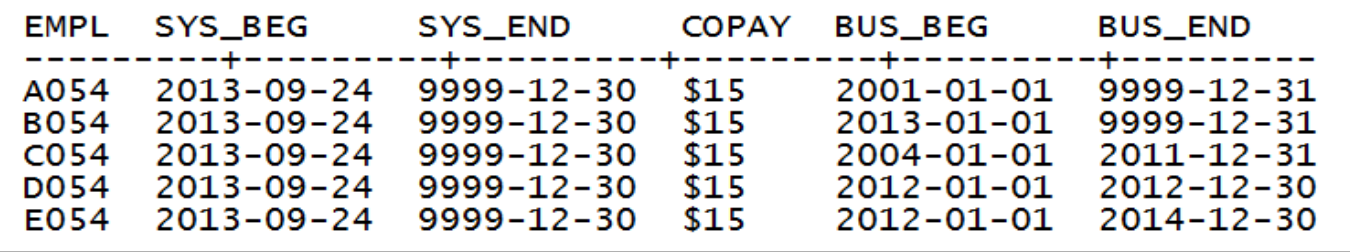

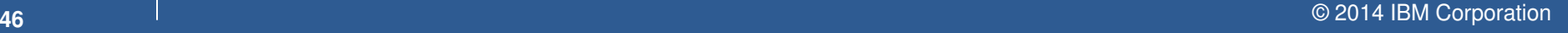

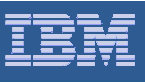

#### $\overline{\phantom{a}}$ **Two section implementation**

- AVOIDS LUOTIMA NAITOIMAND Avoids runtime performance degradation
- SYSTIMESENSITIVE(YES) cause system time and bi-temporal tables to bind SQL twice
- $\equiv$  Whan iccliina. - When issuing a SELECT \* FROM system time table
	- Original section
		- Bind the original SELECT \* FROM system time table for current data
		- The majority of system-period temporal applications request for current data only
		- There is no performance degradation caused by UNION ALL query transformation
	- Extended section
		- Extends original SQL by adding a UNION ALL to the associated History Table
- For the application, there is no change

#### **At execution time:**

- If the CURRENT TEMPORAL SYSTEM\_TIME special register contains NULL value (the default)
	- The original section is executed
- It tha (\*1 IRRENI I EMP(\*)RAI – If the CURRENT TEMPORAL SYSTEM\_TIME special register contains a Timestamp
	- The extended section is executed

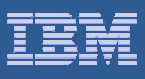

#### Temporal Special Registers ...

- **In PLAN\_TABLE, there is a new column called EXPANSION\_REASON, which is populated when statements reference temporal or archivetables** 
	- **<sup>A</sup>**: Query has implicit query transformation as a result of the SYSIBMADM.GET\_ARCHIVE built-in global variable<br>- R: Query bas implicit query transformation as a result
	- **<sup>B</sup>**: Query has implicit query transformation as a result of the CURRENT TEMPORAL BUSINESS\_TIME special register –
	- **S**: Query has implicit query transformation as a result of the CURRENT TEMPORAL SYSTEM\_TIME special register<br>— SB: Ouery has implicit query transformation a
	- **SB:** Query has implicit query transformation as a result of BOTH the CLIDDENIT TEMPORAL SYSTEM TIME appeal register and the CURRENT TEMPORAL SYSTEM\_TIME special register and the CURRENT TEMPORAL BUSINESS\_TIME special register
	- Blank: The query does not contain implicit query transformation

```
SET CURRENT TEMPORAL BUSINESS_TIME = TIMESTAMP('01/01/2013');
SET CURRENT TEMPORAL SYSTEM_TIME = TIMESTAMP('01/01/2013');
EXPLAIN PLAN SET QUERYNO = 13 FOR
 SELECT
   EMPL, COPAY, BUS_BEG, BUS_END
 FROM POLICY_BITEMPORAL ORDER BY EMPL, BUS_BEG;
SELECT EXPANSION_REASON FROM PLAN_TABLE;
```
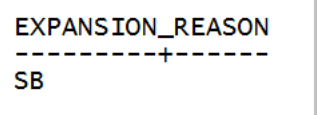

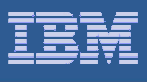

# Archive Transparency

#### **What is the purpose of archiving?**

- When you want to delete rows from the table, but need to keep the deleted rows for local as business purposes legal or business purposes
- To move data to a cheaper storage medium
- When you do not need to access the old data often, but need to be able to retrieve<br>the data quickly the data quickly
- When you do not care about the lineage of a row
	- This means that you do not care about the changes to a row over time

#### **No requirement for date/time columns to enable Archive Transparency**

# **Temporal and Archive Tables are mutually exclusive**

– Not able to have Archive Table on an table with either Business Time or System<br>Time Time

#### **May use REORG DISCARD to Archive large amounts of data to facilitate migration**

– User responsible for loading data from DISCARD file into the archive table

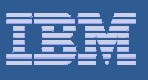

### Archive Transparency Compared to System Time

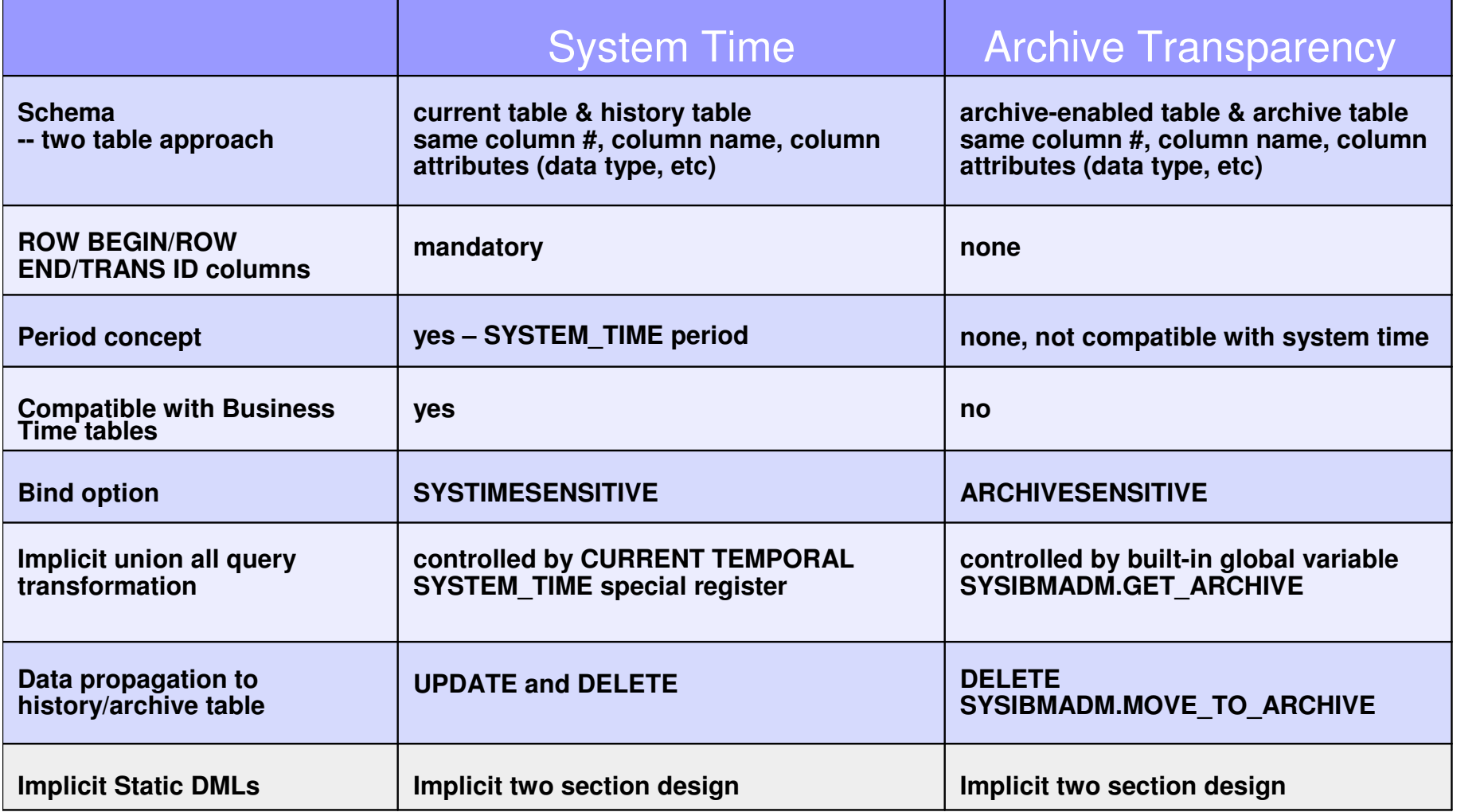

日3秋78次 三

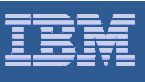

### Archive Transparency

- ▉ **Settings for BIND controls the sensitivity of the SYSIBMADM.GET\_ARCHIVE global variable:**
	- ARCHIVESENSITIVE (default YES) packages (No space between ARCHIVE and SENSITIVE))
		- BIND PACKAGE
		- REBIND PACKAGE
		- REBIND TRIGGER PACKAGE
		- CREATE TRIGGER (implicit trigger package)
	- ARCHIVE SENSITIVE (default YES) UDFs and Stored Procedures (space between ARCHIVE & SENSITIVE)
		- CREATE FUNCTION (SQL scalar)
		- ALTER FUNCTION (SQL scalar)
		- CREATE PROCEDURE (SQL native)
		- ALTER PROCEDURE (SQL native)
- $\mathcal{C}$ **REBIND a package with change ARCHIVESENSITIVE purges all copies of a package**
- I. **APREUSE and APCOMPARE are valid options**
- T, **You can set the EXPANSION\_REASON in the Access Path repository**
- T, **DB2I Panels provide BIND/REBIND support for ARCHIVESENSITIVE**

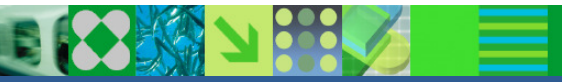

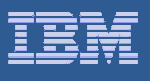

# Archive Transparency Global Variables ...

- $\overline{\mathbb{R}}$  **Built-in Global Variables which impact archival tables and processing**
	- $-$  Defined as CHAR(1) NOT NULL DEFAULT 'N'
	- $-$  READ authority granted to PUBLIC
	- $-$  SYSIBMADM.GET\_ARCHIVE
		- Determines if SELECTs against Archive Enabled (Base) Tables automatically UNION ALL the associated Archive Table
		- 'Y' includes the UNION ALL to Archive Tables
	- $-$  SYSIBMADM.MOVE\_TO\_ARCHIVE
		- • Determines if deleted rows of Archive Enabled Tables are inserted into associated Archive Tables
		- 'Y': INSERT and UPDATE not allowed against the Archive Enabled (Base) Tables
		- 'E': INSERT and UPDATE allowed against the Base Tables

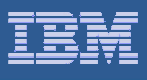

# Archive Transparency Global Variables

# **To SELECT data from both the base and archive tables**

- $-$  Set the built-in global variable SYSIBMADM.GET\_ARCHIVE to 'Y'
- All subsequent SQL statements including those from invoked functions, stored procedures, and triggers will access both the base and archive table to retrieve the data via DB2 adding a UNION ALL predicate for the two tables
- $-$  Package must be bound with ARCHIVESENSITIVE(YES)

# **To access data from only the base table**

- Set the built-in global variable SYSIBMADM.GET\_ARCHIVE to 'N' (Default) –
- All subsequent SQL statements including those from invoked functions, stored procedures, and triggers will access data from only the base tables

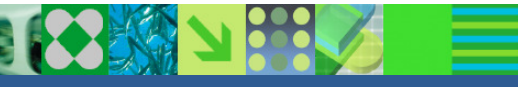

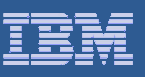

#### Archive Transparency Example ...<br>Base Table Archive Ta Base Table Archive Table

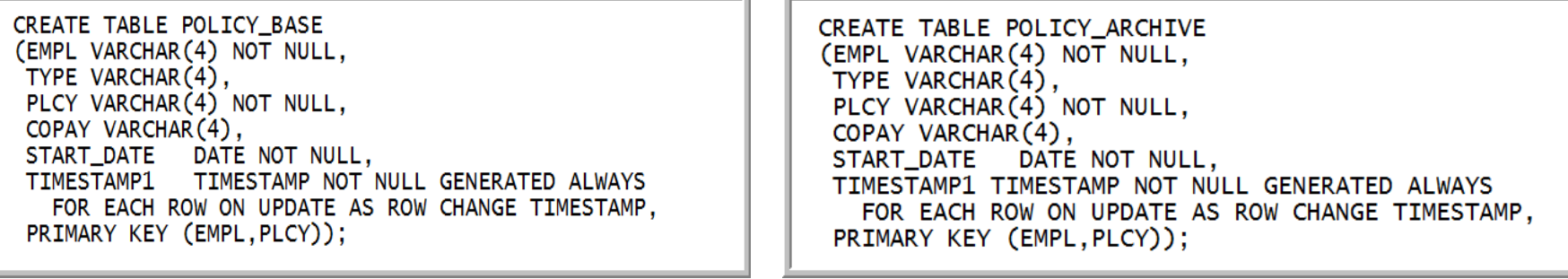

OR

CREATE TABLE POLICY\_ARCHIVE LIKE POLICY\_BASE INCLUDING ROW CHANGE TIMESTAMP;

Activate archiving

ALTER TABLE POLICY\_BASE ENABLE ARCHIVE USE POLICY\_ARCHIVE;

- Create the base table
- Create the archive table

**Tell DB2 to associate the base table with the archive table** 

ALTER ADD COLUMN to the Base Table propagates the column to the Archive Table

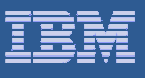

#### Archive Transparency Example ...

Archive all rows where START\_DATE less than December 31, 2010

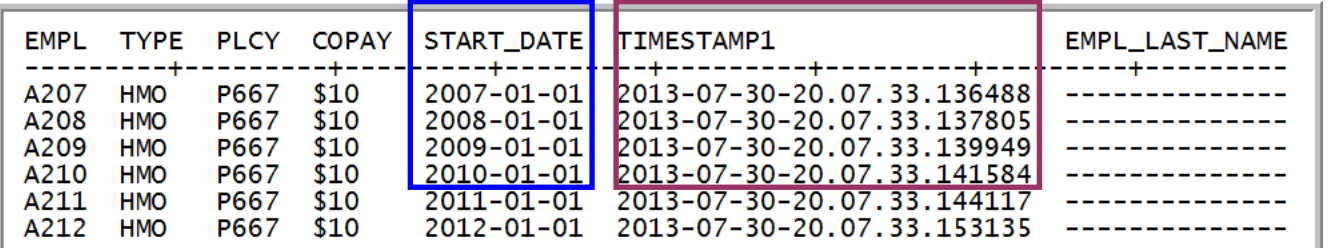

Archive-enabled table has 6 rows

Set the Global variable MOVE\_TO\_ARCHIVE to 'Y'and then issue the DELETE command where the START DATE is prior to December 31, 2010

SET SYSIBMADM.MOVE\_TO\_ARCHIVE DELETE FROM POLICY\_BASE WHERE START\_DATE < '2010-12-31'

The rows that were deleted from the base table are inserted into the archive table

The Timestamp in the Archive Table has the time the row was archived, not the time in the base table

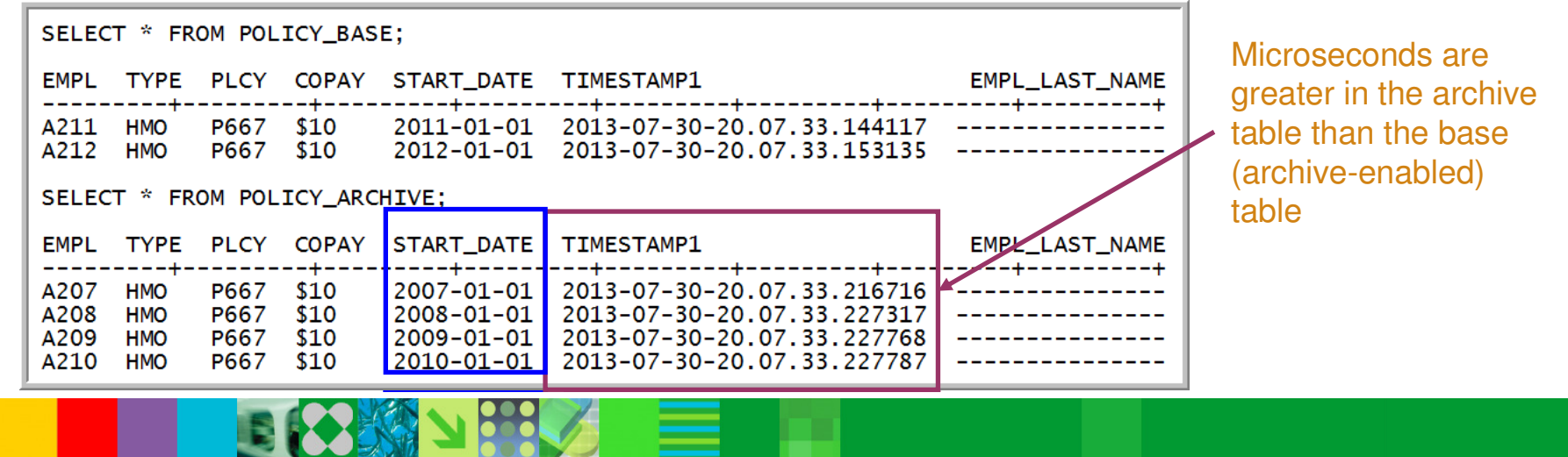

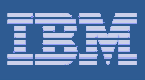

#### Archive Transparency Example ...

- **To select data from both the base and archive tables**
- Set GET\_ARCHIVE global variable to 'Y' before the select statement

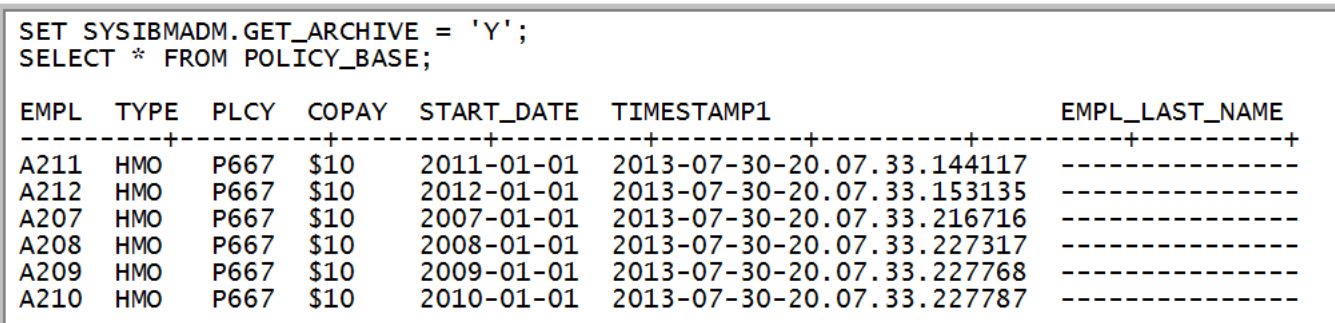

- **To select data from only the base table**
- Set GET\_ARCHIVE global variable to 'N' before the select statement

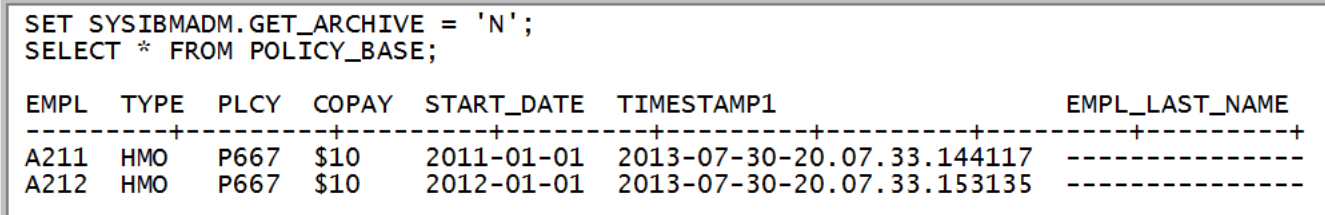

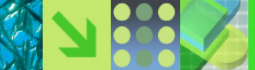

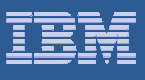

#### Archive Transparency Example ...

国公務区開始

**UPDATE SQL statements will only update base table rows**

- $-$  Regardless of whether the GET\_ARCHIVE is set to Y or N
- **In this example, we set the GET\_ARCHIVE to 'Y' so see if the SELECT will retrieve rows from both Base and Archive tables**
	- $\mathcal{L}_{\mathcal{A}}$ Note that only the **Base** table rows were updated

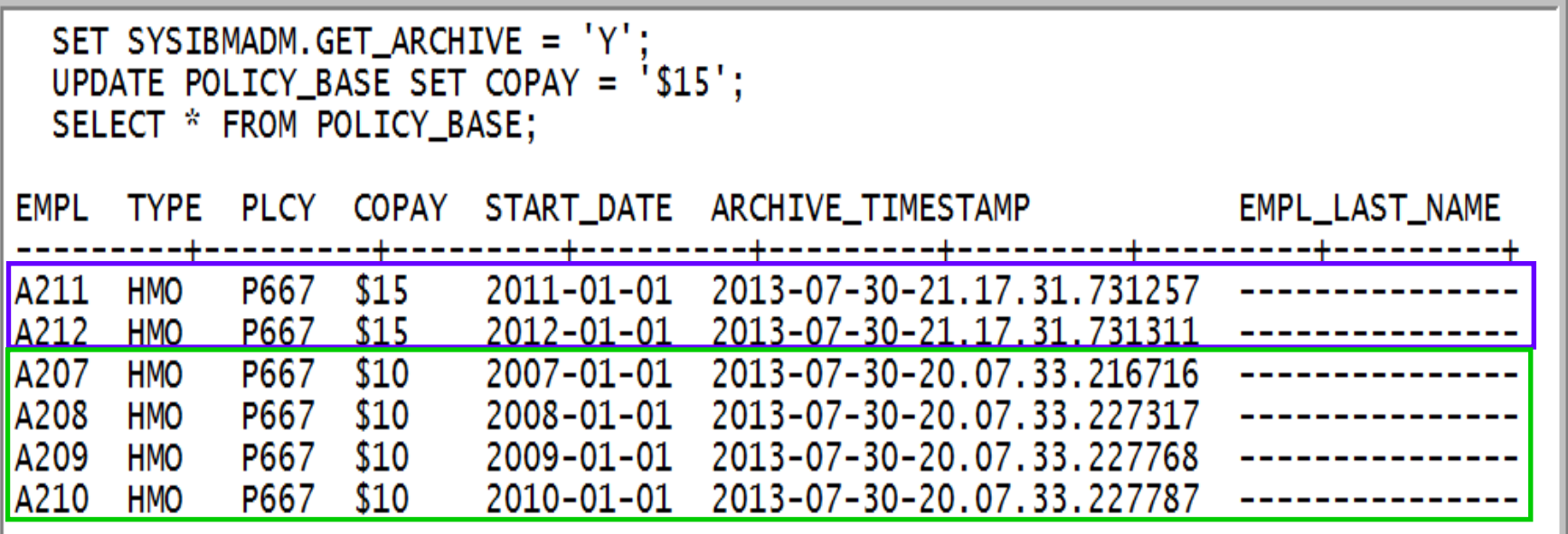

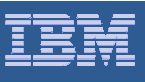

### Archive Transparency ...

#### **MERGE works like INSERT or UPDATE**

#### $\mathbb{R}^3$ **When the BIND is performed with an archive enabled table**

- We create two sections in the package when ARCHIVESENSITIVE is YES
	- First section Base table only
	- Second section Base table and archive table UNION'ed ALL together
- ARCHIVESENSITIVE only refers to GET\_ARCHIVE sensitivity
	- When the GET\_ARCHIVE global variable is set to 'N'
		- DB2 will use the base table only section
	- When the GET\_ARCHIVE global variable is set to 'Y'
		- DB2 will use the base and archive table section
- When MOVE\_TO\_ARCHIVE is set to 'Y'
	- DB2 will move rows to archive table on a DELETE even if ARCHIVESENSITIVE BIND option is set to NO
	- This prevents data not being archived if the program tells it to archive•
- When archiving data, you would usually set GET\_ARCHIVE to 'N' and MOVE TO ARCHIVE as 'Y'

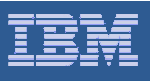

#### Archive Transparency EXPLAIN ...

#### **In our example, Data in SYSPACKSTMT has**

**7 RR** 

- –SECTNO = 1 for archive-enabled table only and –SECTNO = 3 for archive-enabled table UNIONed with archive table
- STATEMENT stored as the original statement with EXPANSION\_REASON of 'A'

SELECT SECTNO, SEQNO, STMTNO, EXPANSION\_REASON AS EXP, STATEMENT FROM SYSIBM. SYSPACKSTMT WHERE NAME  $=$  'HHRDARC' ORDER BY 1:

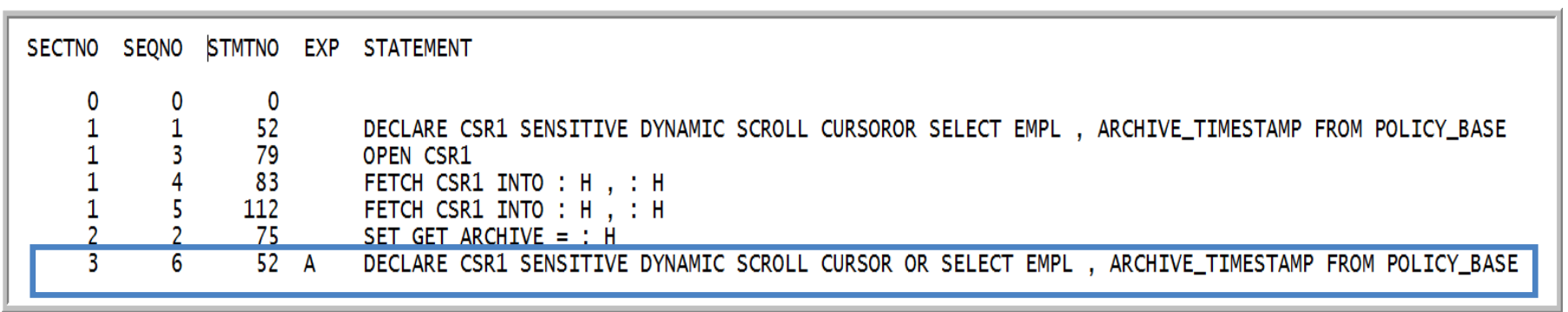

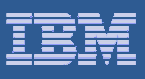

### Archive Transparency EXPLAIN ...

- Here you can see that there are two sections in the package in PLAN\_TABLE
- Section 1 is the base section and will be used when GET\_ARCHIVE='N'
- Section 3 is the expanded section and will be used when GET ARCHIVE = 'Y'
- More information is available in
	- DSN\_STATEMNT\_TABLE
	- DSN\_STAT\_FEEDBACK
	- DSN\_STRUCT\_TABLE
	- DSN\_DETCOST\_TABLE

**SELECT** SECTNOI, QBLOCKNO, SUBSTR(TNAME, 1, 12) AS TABLE\_NAME, TABNO, QBLOCK\_TYPE, TABLE\_TYPE, EXPANSION\_REASON FROM DNET775 . PLAN\_TABLE WHERE PROGNAME  $=$  'HHRDARC' ORDER BY SECTNOI, QBLOCKNO;

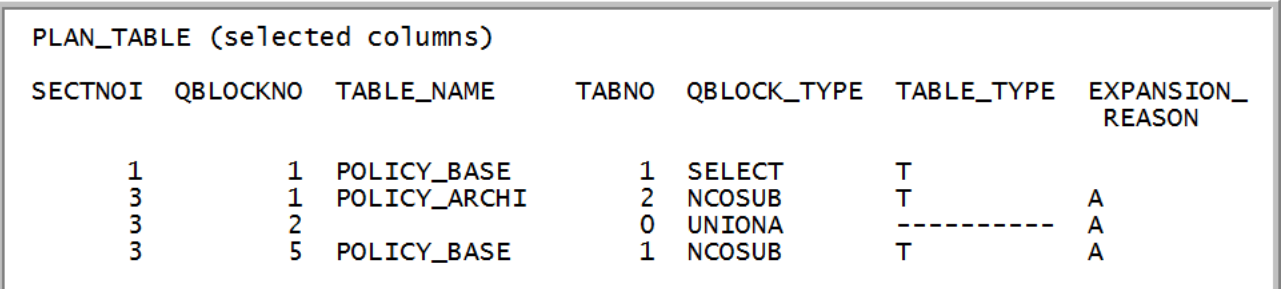

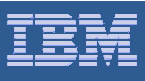

### Archive Transparency Management ...

# **LOAD RESUME can be used to archive data**

- You can add your own data into the archive table
- Use this when doing a REORG with DISCARD to load the DISCARD file into the ARCHIVE table

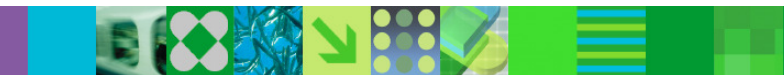

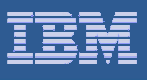

### Archive Transparency Management

- **Use the ALTER TABLE ... DISABLE clause to remove relationship between base and archive tables**
- ×, **When Archive relationship is enabled, archive table is type 'R' and there are values in the ARCHIVING\_TABLE column for both tables**
- П **When Archive relationship is removed, table that was the archive table is a regular table type = 'T' and there are no entries in the ARCHIVING\_TABLE column of either table**

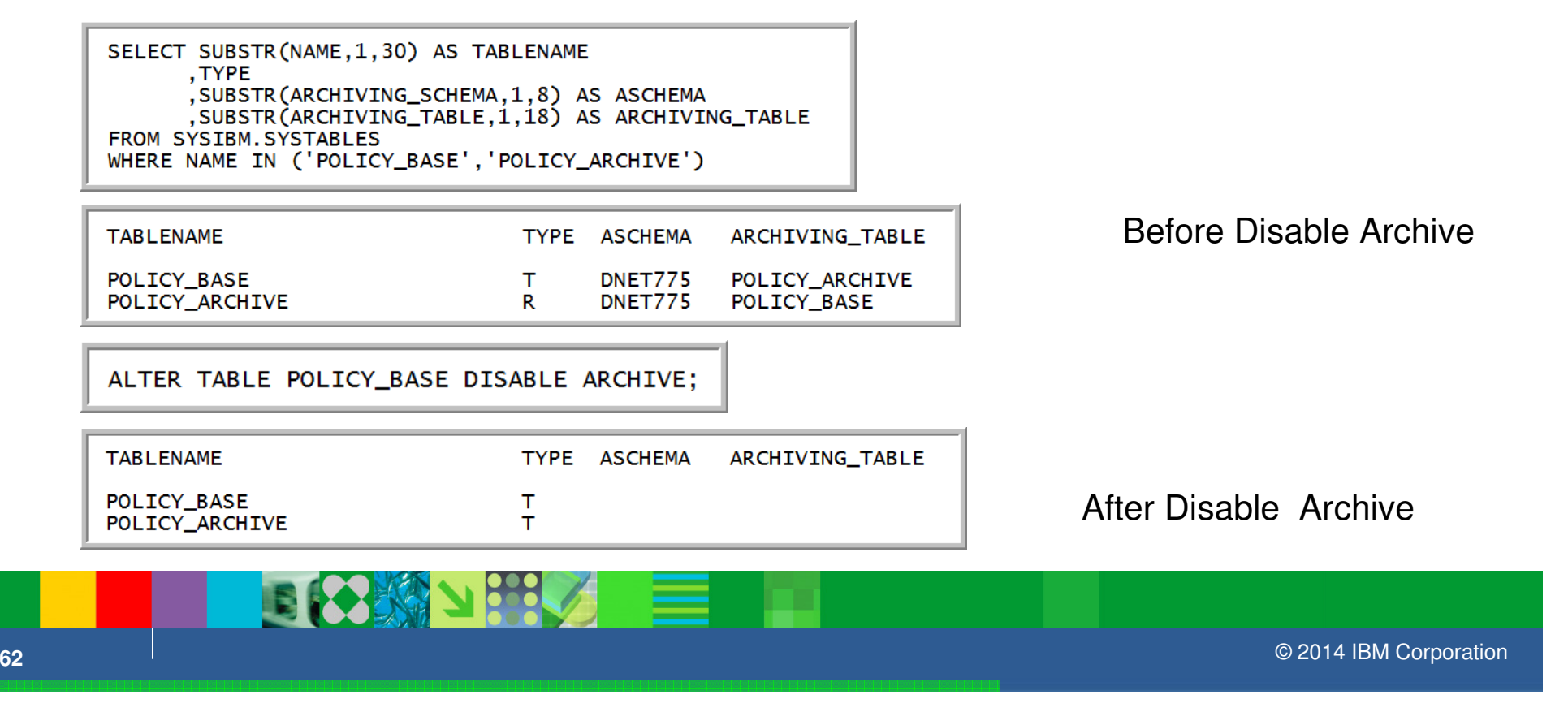

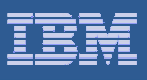

### Archive Transparency Comparison

# **Archive Transparency**

- $-$  Works on a single table
- $-$  Deletes the entire row from the base table
- $-$  Inserts the deleted row into a DB2 archive table
- $-$  May not satisfy legal archival requirements

# **IBM InfoSphere Optim Data Growth Solution**

- $-$  Works on business objects
- Can delete selected rows (keep customer, delete orders) from the base table
- $-$  Writes row to a non updateable extract file
- $-$  Satisfies legal archival requirements

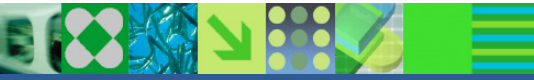

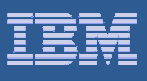

### Additional Temporal Topics

#### F **DB2 for z/OS Temporal Proof of Technology**

- $-$  One day learning opportunity
- $-$  Brief lecture / followed by detailed labs
- $-$  Temporal Labs
	- Implementing Business Time
	- •Implementing System Time
	- Working with Business Time (showing System Time impacts)
	- Working with System Time (discover row lineage)
	- •Temporal Simulation

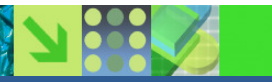

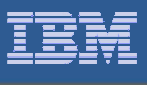

# Temporal Data – IBM DB2 Tools Support

# **DB2 Administration Tool and Object Compare**

- Alter, Migrate, Compare, Create
- **DB2 Table Editor**
	- Insert, Update, Delete

# **SQL Performance Analyzer**

- Business Time & System time
- **Log Analysis Tool**
	- $-$  Externalized Business and/or System Time

## **Data Studio (3.1.1)**

Versioning properties, SQL assist, etc.

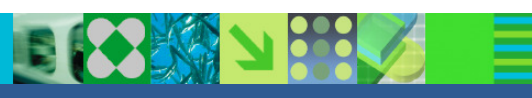

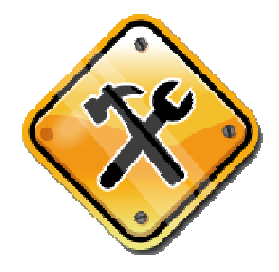

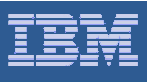

#### Summary of DB2 Temporal Data and transparent Archiving

- $\mathcal{L}_{\mathcal{A}}$ **Support for time related data**
- $\overline{\phantom{a}}$ **Improve developer productivity**
- $\Box$ **Ensure consistent handling of time related data**
- $\mathbb{R}^3$ **Ability to archive data and retrieve it easily**

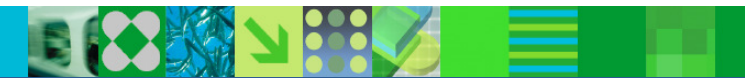